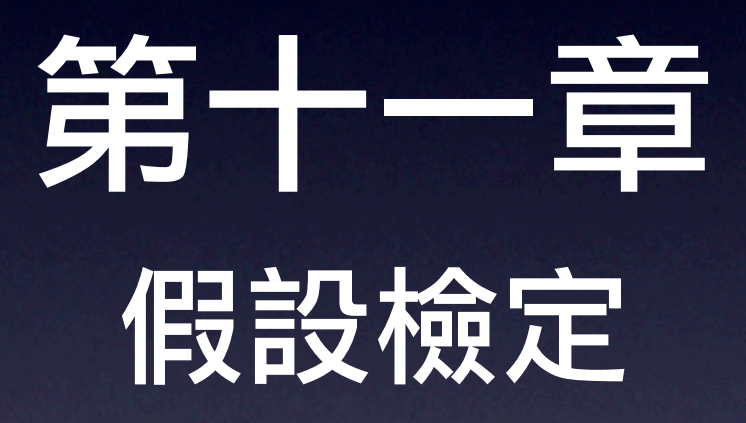

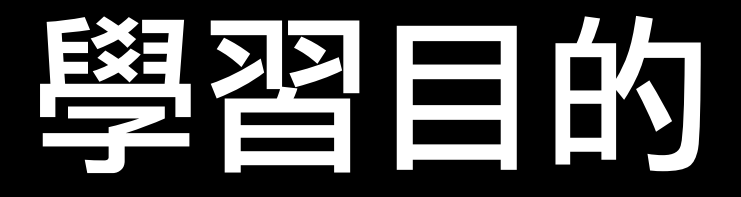

Ⅰ. 了解假設檢定的基本概念與型 Ⅰ 錯誤與型 Ⅱ 錯誤。

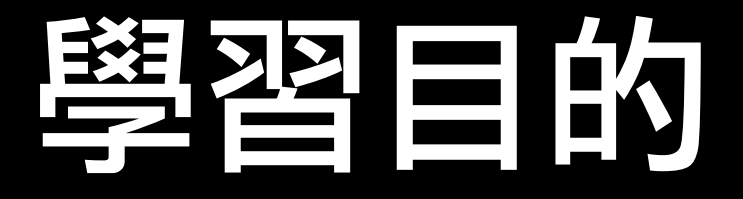

- Ⅰ. 了解假設檢定的基本概念與型 Ⅰ 錯誤與型 Ⅱ 錯誤。
- 2. 學習假設檢定的步驟。

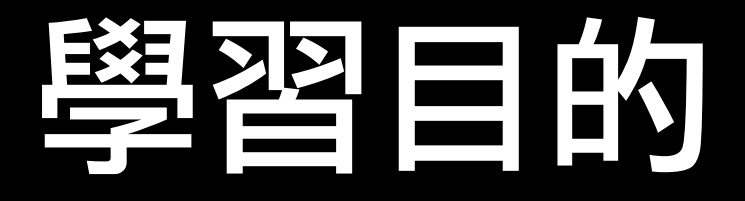

- Ⅰ. 了解假設檢定的基本概念與型 Ⅰ 錯誤與型 Ⅱ 錯誤。
- 2. 學習假設檢定的步驟。
- 3. 學習一尾與兩尾假設檢定的方法。

### 學習目的

- Ⅰ. 了解假設檢定的基本概念與型 Ⅰ 錯誤與型 Ⅱ 錯誤。
- 2. 學習假設檢定的步驟。
- 3. 學習一尾與兩尾假設檢定的方法。
- 4. 學習傳統檢定方法與 *P* 值法。

### 學習目的

- Ⅰ. 了解假設檢定的基本概念與型 Ⅰ 錯誤與型 Ⅱ 錯誤。
- 2. 學習假設檢定的步驟。
- 3. 學習一尾與兩尾假設檢定的方法。
- 4. 學習傳統檢定方法與 *P* 值法。
- 5. 了解 *β* 值、作業特性曲線檢定力函數。

- Ⅰ. 了解假設檢定的基本概念與型Ⅰ錯誤與型Ⅱ錯誤。
- 2. 學習假設檢定的步驟。
- 3. 學習一尾與兩尾假設檢定的方法。
- 4. 學習傳統檢定方法與 *P* 值法。
- 5. 了解 *β* 值、作業特性曲線檢定力函數。
- 6. 了解母體平均數的假設檢定方法、步驟及其應用。

- Ⅰ. 了解假設檢定的基本概念與型 Ⅰ 錯誤與型 Ⅱ 錯誤。
- 2. 學習假設檢定的步驟。
- 3. 學習一尾與兩尾假設檢定的方法。
- 4. 學習傳統檢定方法與 *P* 值法。
- 5. 了解 *β* 值、作業特性曲線檢定力函數。
- 6. 了解母體平均數的假設檢定方法、步驟及其應用。
- 7. 了解母體比例、母體變異數的假設檢定方法、步驟及 其應用。

- Ⅰ. 了解假設檢定的基本概念與型 Ⅰ 錯誤與型 Ⅱ 錯誤。
- 2. 學習假設檢定的步驟。
- 3. 學習一尾與兩尾假設檢定的方法。
- 4. 學習傳統檢定方法與 *P* 值法。
- 5. 了解 *β* 值、作業特性曲線檢定力函數。
- 6. 了解母體平均數的假設檢定方法、步驟及其應用。
- 7. 了解母體比例、母體變異數的假設檢定方法、步驟及 其應用。
- 8. 了解檢定時,在控制 *α*、*β* 的水準下,樣本數的選擇。

- Ⅰ. 了解假設檢定的基本概念與型 Ⅰ 錯誤與型 Ⅱ 錯誤。
- 2. 學習假設檢定的步驟。
- 3. 學習一尾與兩尾假設檢定的方法。
- 4. 學習傳統檢定方法與 *P* 值法。
- 5. 了解 *β* 值、作業特性曲線檢定力函數。
- 6. 了解母體平均數的假設檢定方法、步驟及其應用。
- 7. 了解母體比例、母體變異數的假設檢定方法、步驟及 其應用。
- 8. 了解檢定時,在控制 *α*、*β* 的水準下,樣本數的選擇。
- 9. 利用 Excel 來作假設檢定。

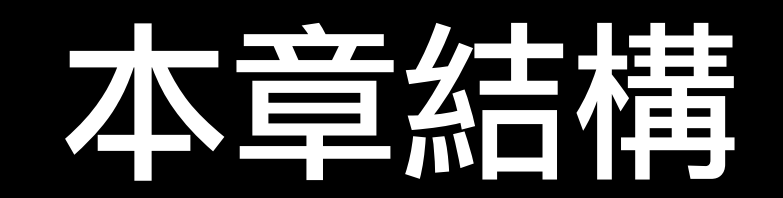

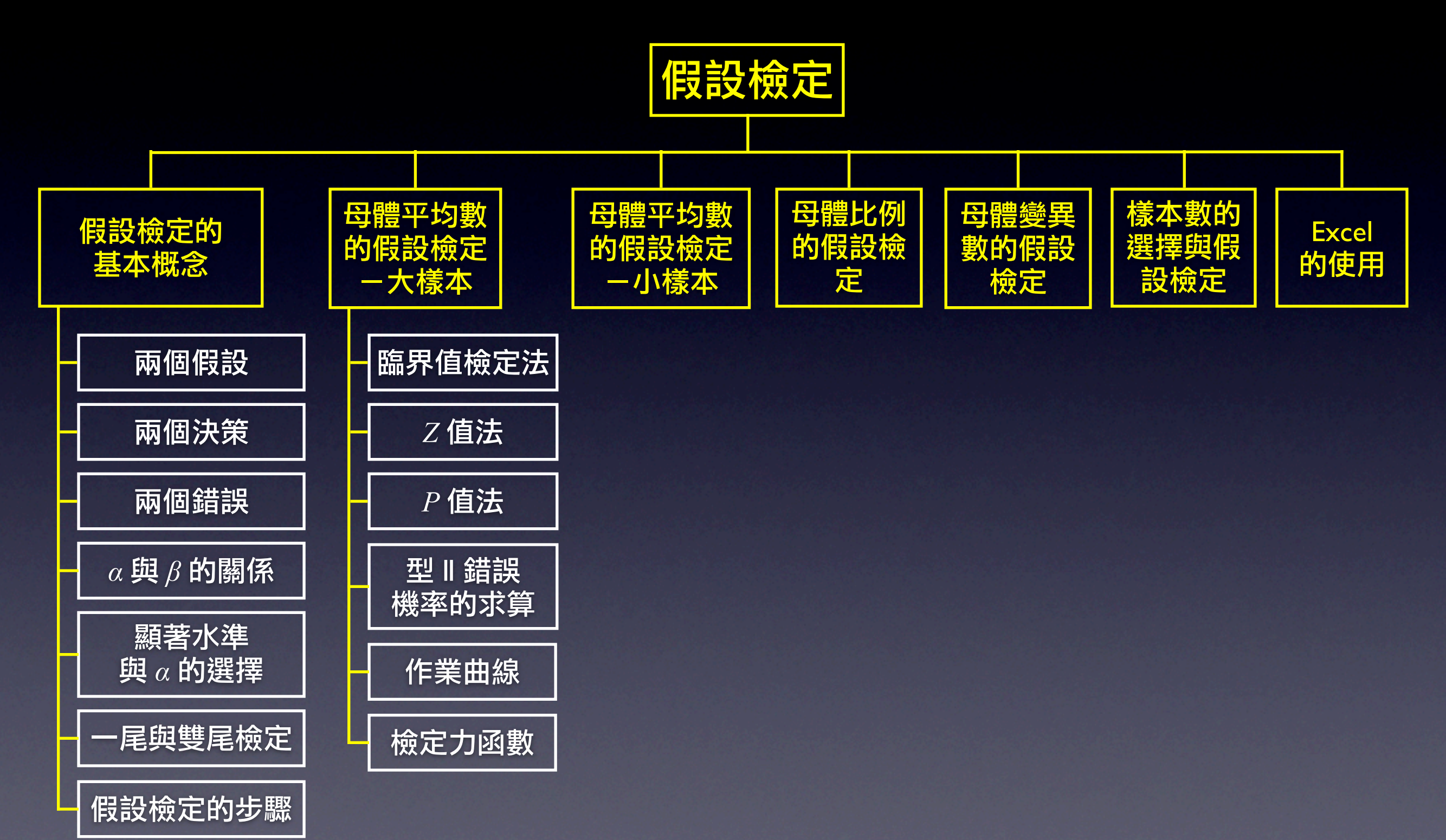

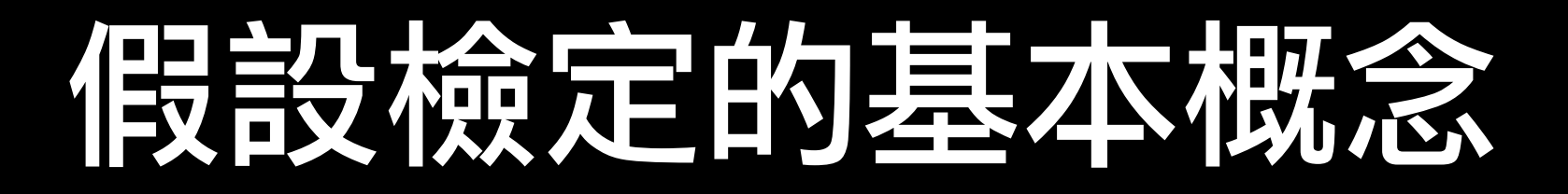

#### • 假設檢定

#### 對有關母體參數的假設,利用樣本的訊息,決定接受 (不拒絕)該假設並拒絕該假設的統計方法。

## 假設檢定的基本概念

#### • 假設檢定

對有關母體參數的假設,利用樣本的訊息,決定接受 (不拒絕)該假設並拒絕該假設的統計方法。

#### • 兩個假設

1. 虛無假設

對母體參數某一假設或主張假定其為真實的(除非 證明其為非真)一個假設,稱為虛無假設。

## 假設檢定的基本概念

#### • 假設檢定

對有關母體參數的假設,利用樣本的訊息,決定接受 (不拒絕)該假設或拒絕該假設的統計方法。

- 兩個假設
	- 1. 虛無假設

對母體參數某一假設或主張假定其為真實的(除非 證明其為非真)一個假設,稱為虛無假設。

2. 對立假設

相對於虛無假設而對母體參數提出另一個不同的假 設或主張。

## 設立假設的原則

1. 將想要利用樣本統計量去驗證的假設設為對立假設, 想要否定的假設設為虛無假設。

# 設立假設的原則

- 1. 將想要利用樣本統計量去驗證的假設設為對立假設, 想要否定的假設設為虛無假設。
- 2. 將他人的主張作為虛無假設,亦即假定他人的主張是 真實的。

# **高处立化的原则**

- 1. 將想要利用樣本統計量去驗證的假設設為對立假設, 想要否定的假設設為虛無假設。
- 2. 將他人的主張作為虛無假設,亦即假定他人的主張是 真實的。
- 3. 錯誤地拒絕某一假設的後果較錯誤地接受或不拒絕該 某一假設的後果為嚴重者,將該假設設為虛無假設。

## 兩個決策

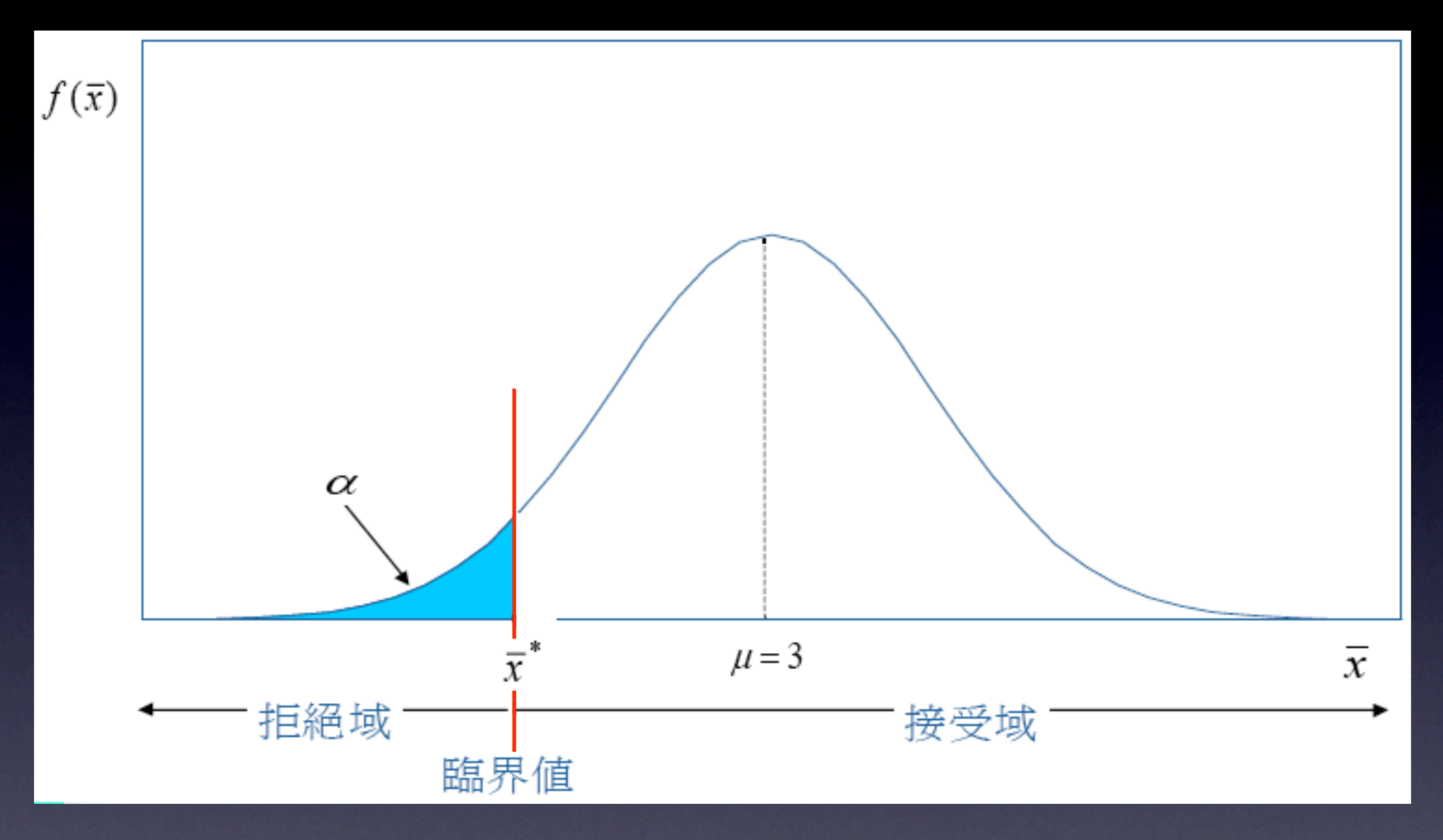

## 兩個決策

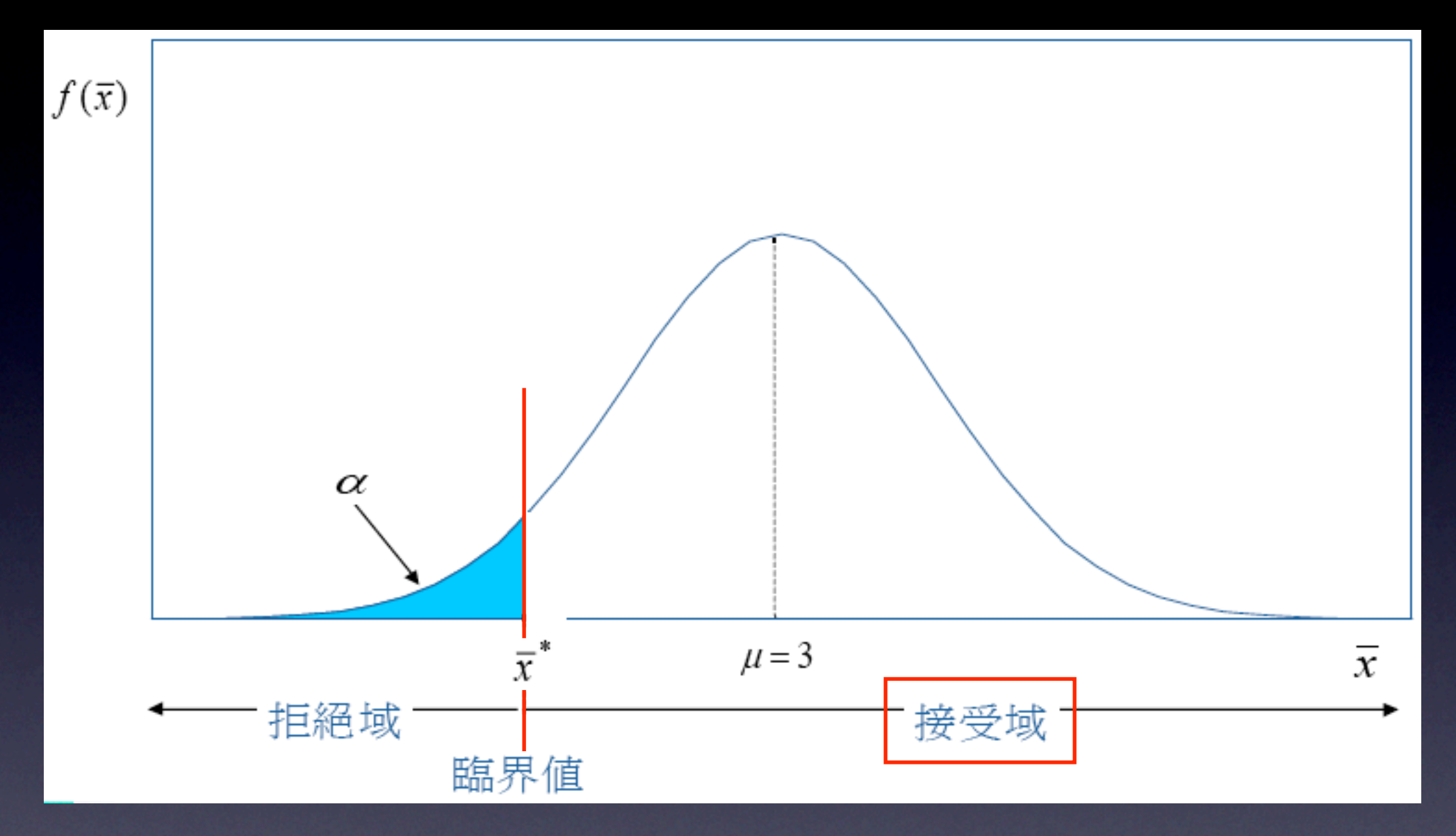

不拒絕 *H*0(或接受)*H*<sup>0</sup> 若樣本統計量落在接受域,則「不拒絕」或「接受」 虛無假設。

## 兩個決策

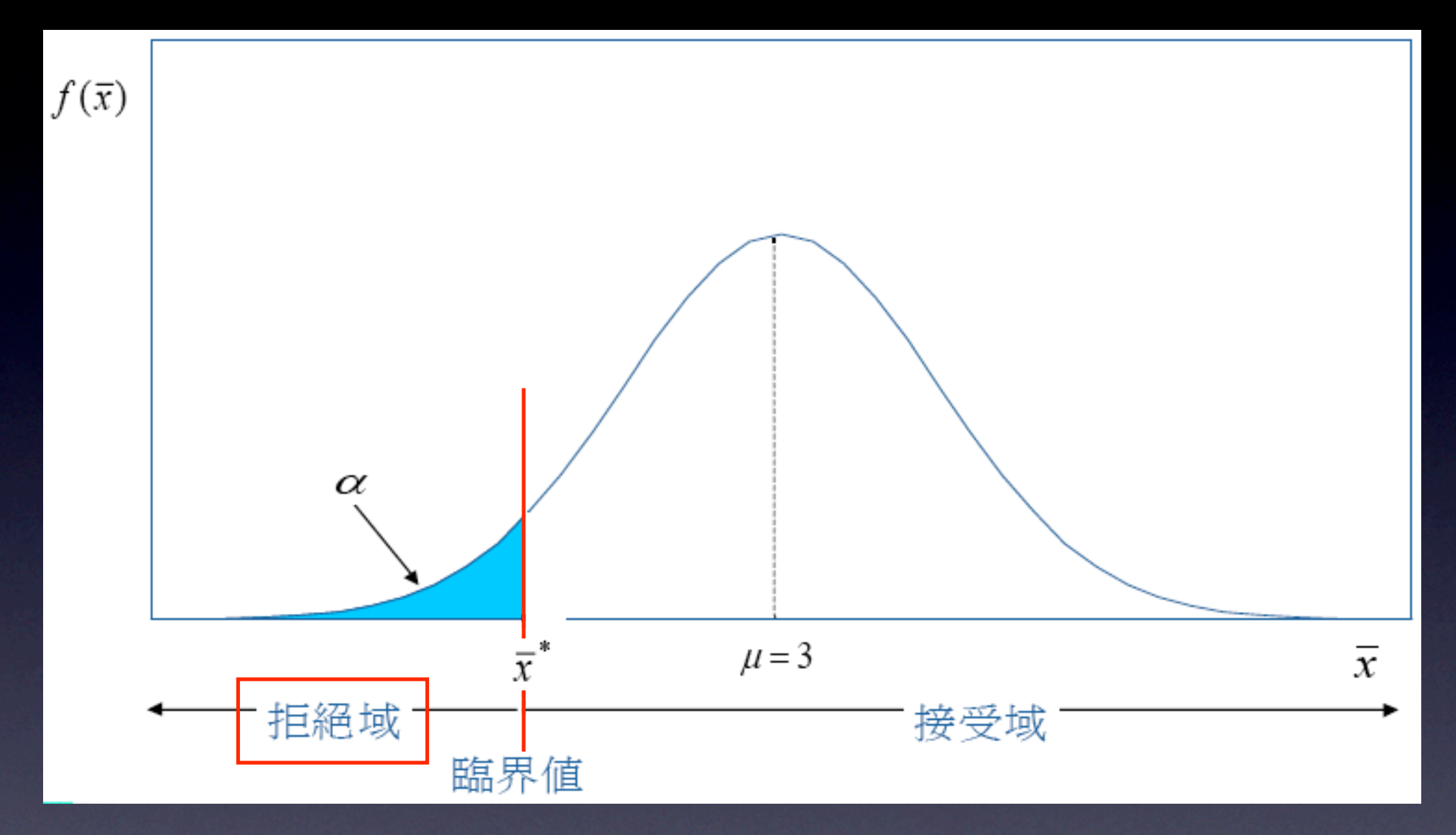

拒絕 *H*<sup>0</sup> 若樣本統計量落在拒絕域,則「拒絕」虛無假設,推 斷對立假設 *H*<sup>1</sup> 為真。

## 兩可個超話誤

- 型 Ⅰ 錯誤 (type | error )
	- 當  $H_0$ 為真而拒絕  $H_0$  所發生的錯誤,稱為型 Ⅰ 錯誤。 型 Ⅰ 錯誤的機率以 *α* 表示:

 *α = P*(Ⅰ) = *P*(拒絕 *H*0 | *H*0 為真)

*α* 又稱為顯著水準(Significance Level)

## 网络普段

- 型 Ⅰ 錯誤 (type l error)
	- 當  $H_0$ 為真而拒絕  $H_0$  所發生的錯誤,稱為型 Ⅰ 錯誤。 型 Ⅰ 錯誤的機率以 *α* 表示:

 *α = P*(Ⅰ) = *P*(拒絕 *H*0 | *H*0 為真)

- *α* 又稱為顯著水準(Significance Level)
- 型 II 錯誤 (type II error) 當 *H*<sup>0</sup> 為假(或 *H*<sup>1</sup> 為真),而不拒絕 *H*<sup>0</sup> 所發生的錯 誤,福為型 Ⅱ 錯誤。型 Ⅱ 錯誤的機率以 β 表示:  $\beta = P(\mathbb{I}) = P(\mathcal{F} \times \mathbb{I}) = H_0 | H_1 \times \mathbb{I}$ 1 − *β* 稱為檢定力(Power of Test)

### 兩個錯誤

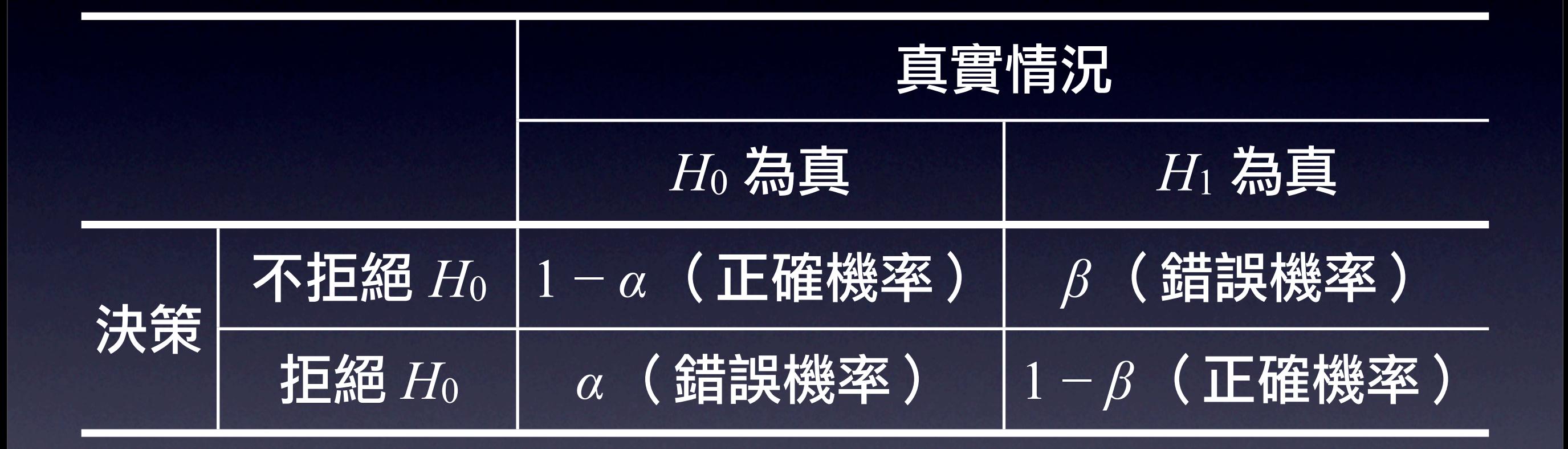

### 兩個錯誤

#### 型 Ⅰ 與型 Ⅱ 錯誤的機率

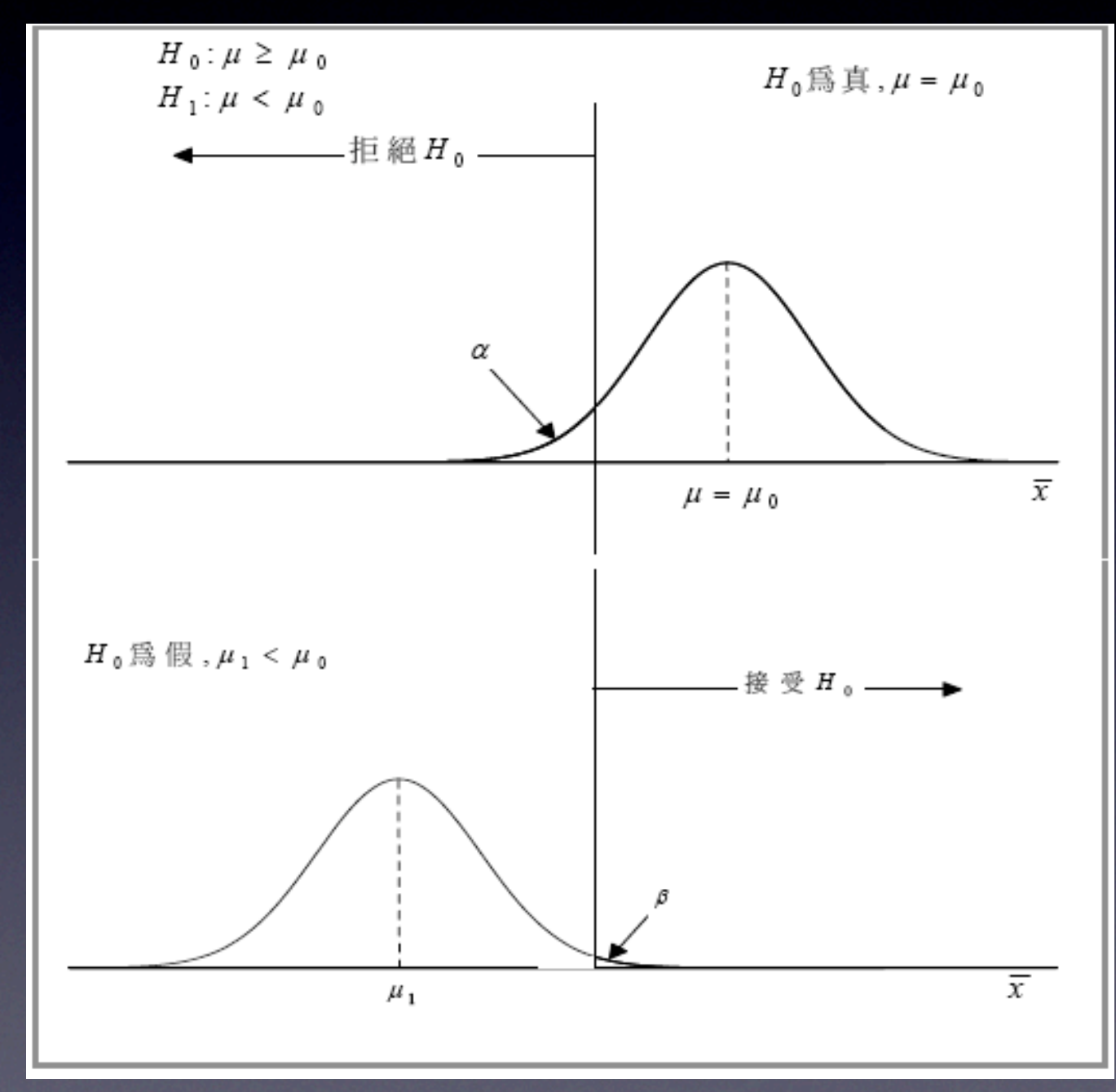

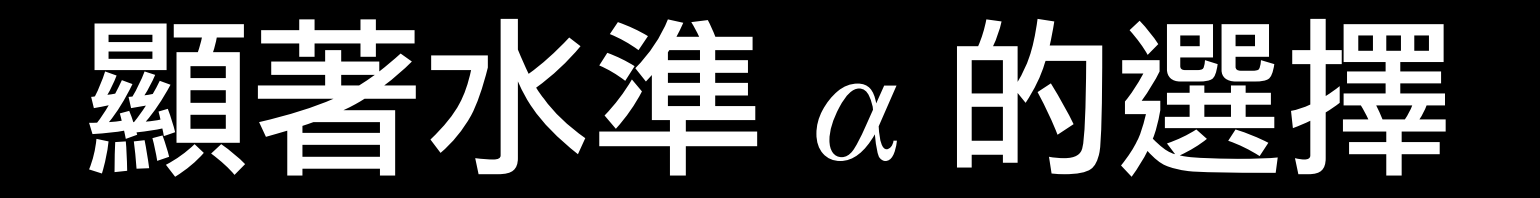

#### • 假設檢定的決策法則

#### 先設定可容許的 *α* 值(型 Ⅰ 錯誤的機率),再根據 *α* 值決定臨界值。

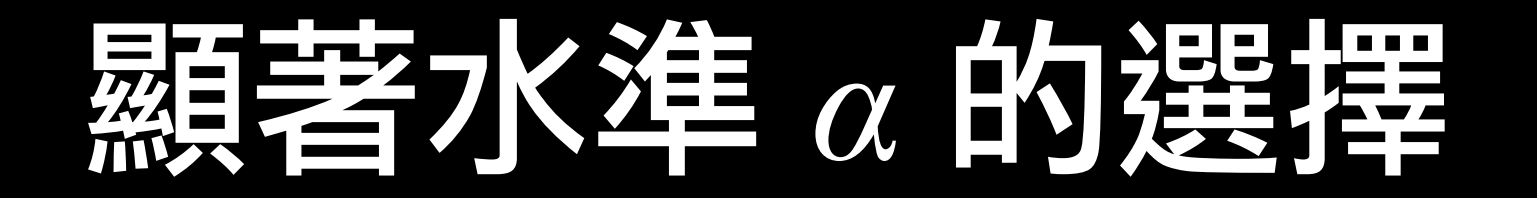

#### • 假設檢定的決策法則

#### 先設定可容許的 α 值 (型 Ι 錯誤的機率),再根據 *α* 值決定臨界值。

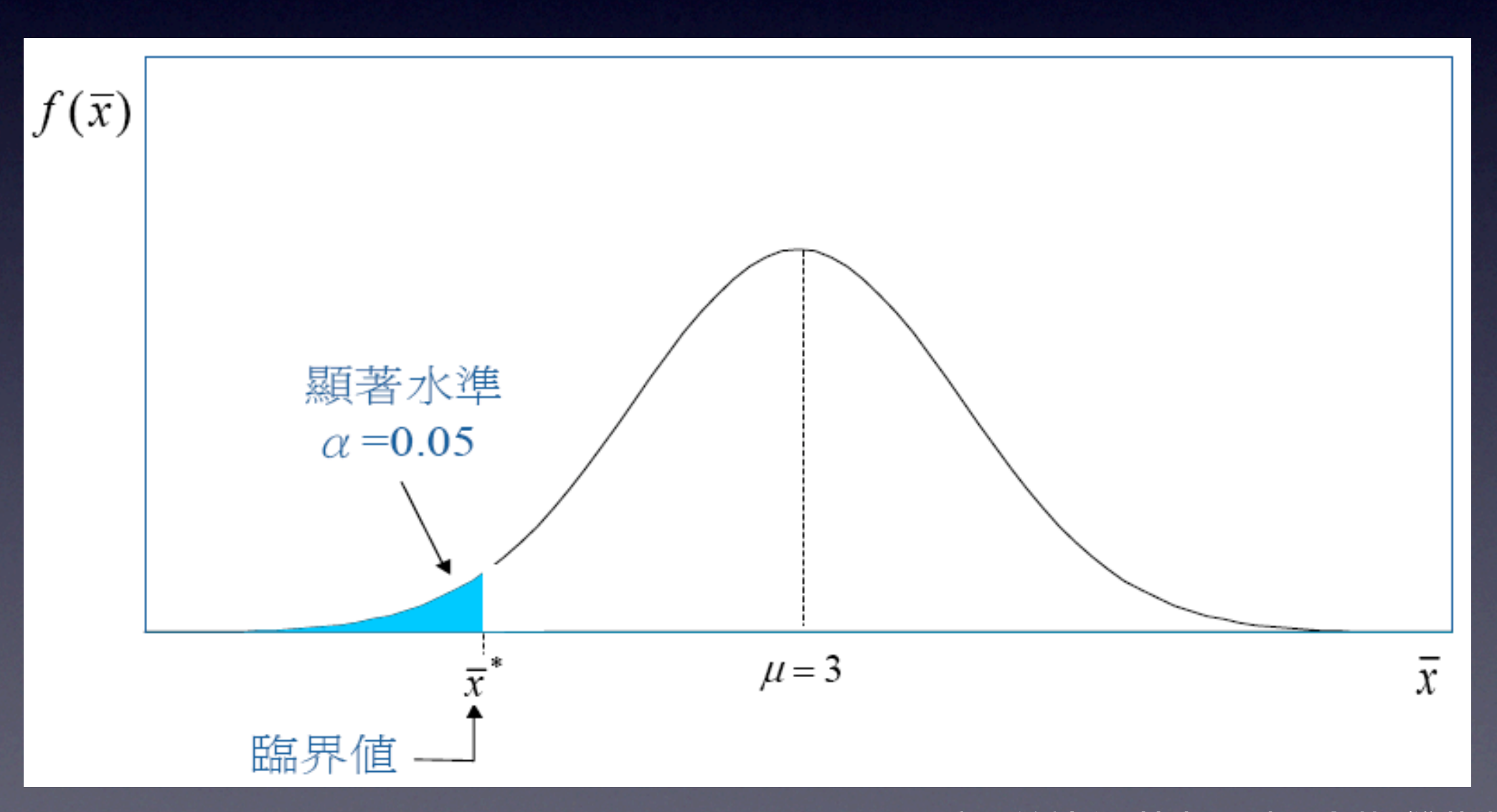

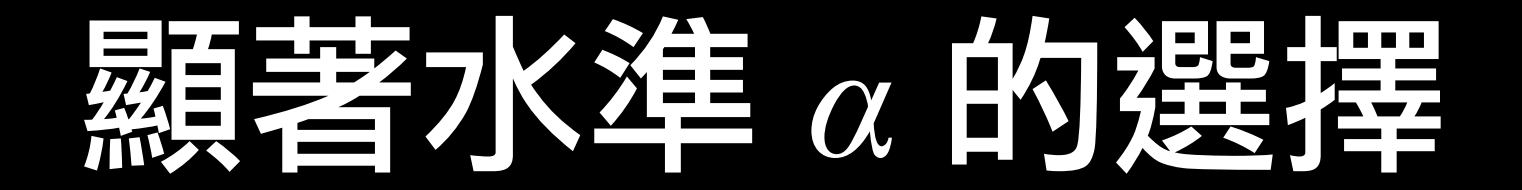

#### 沒有足夠證據宣判嫌 疑犯有罪,因此不拒 絕虛無假設(判嫌疑 犯無罪)。

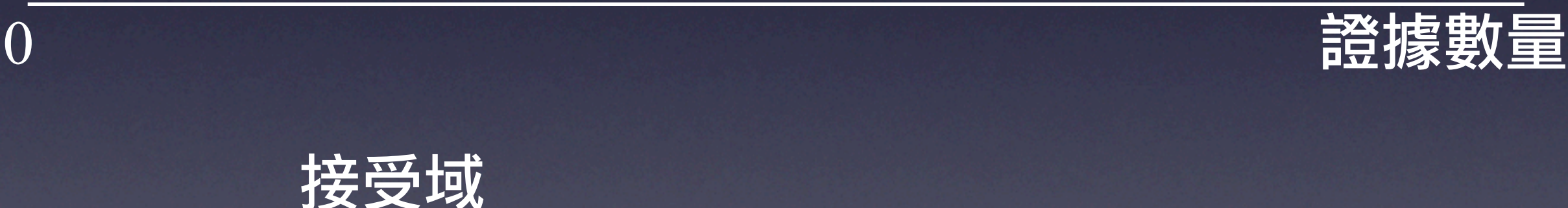

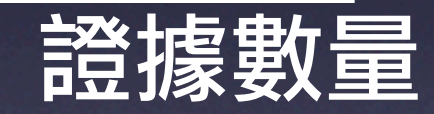

#### 顯著水準 *α* 的選擇

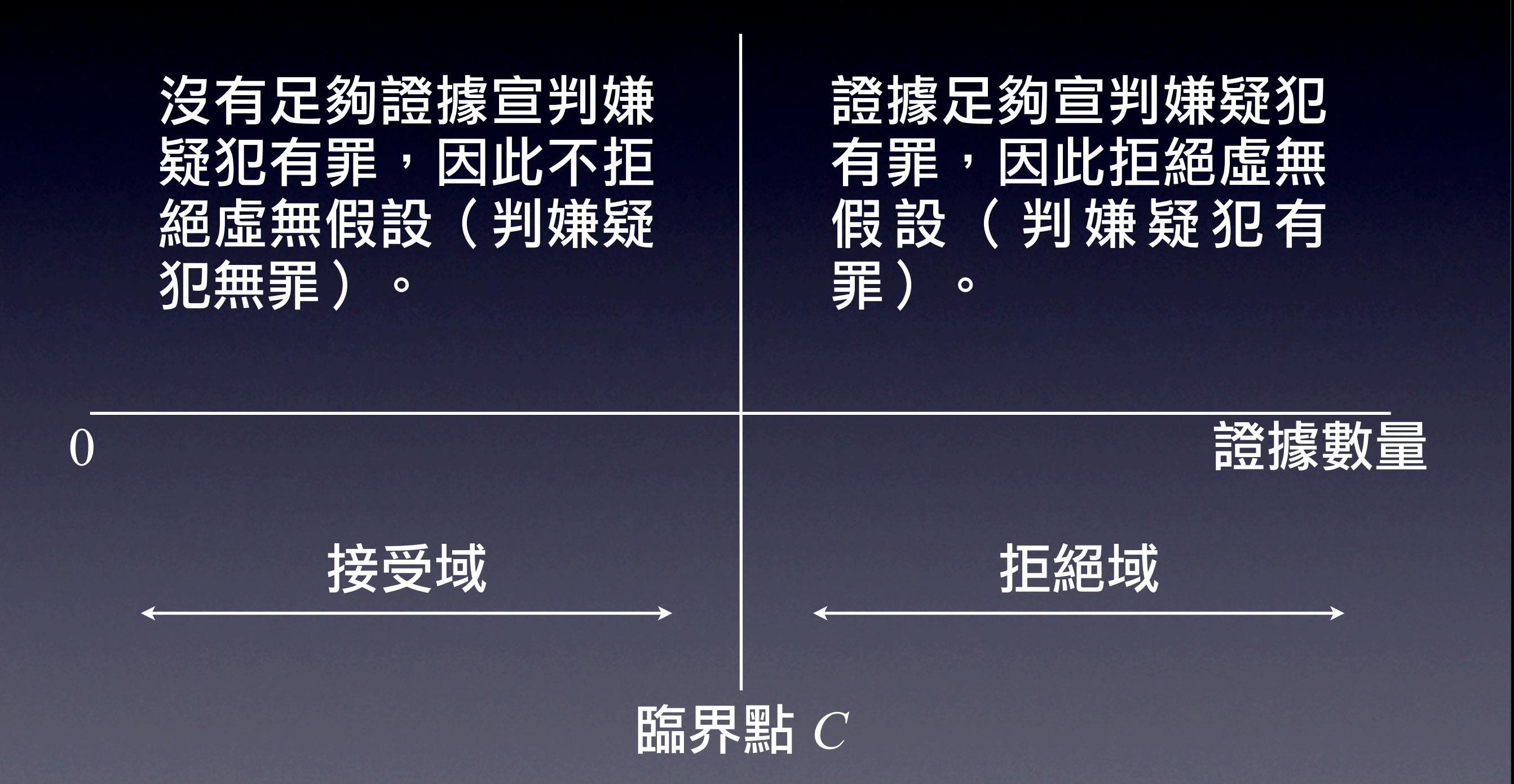

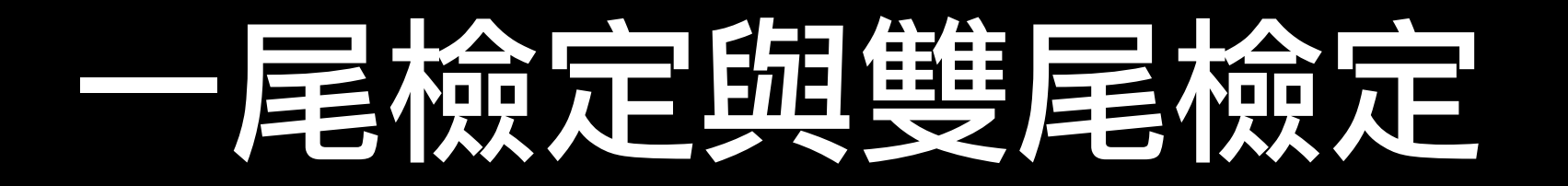

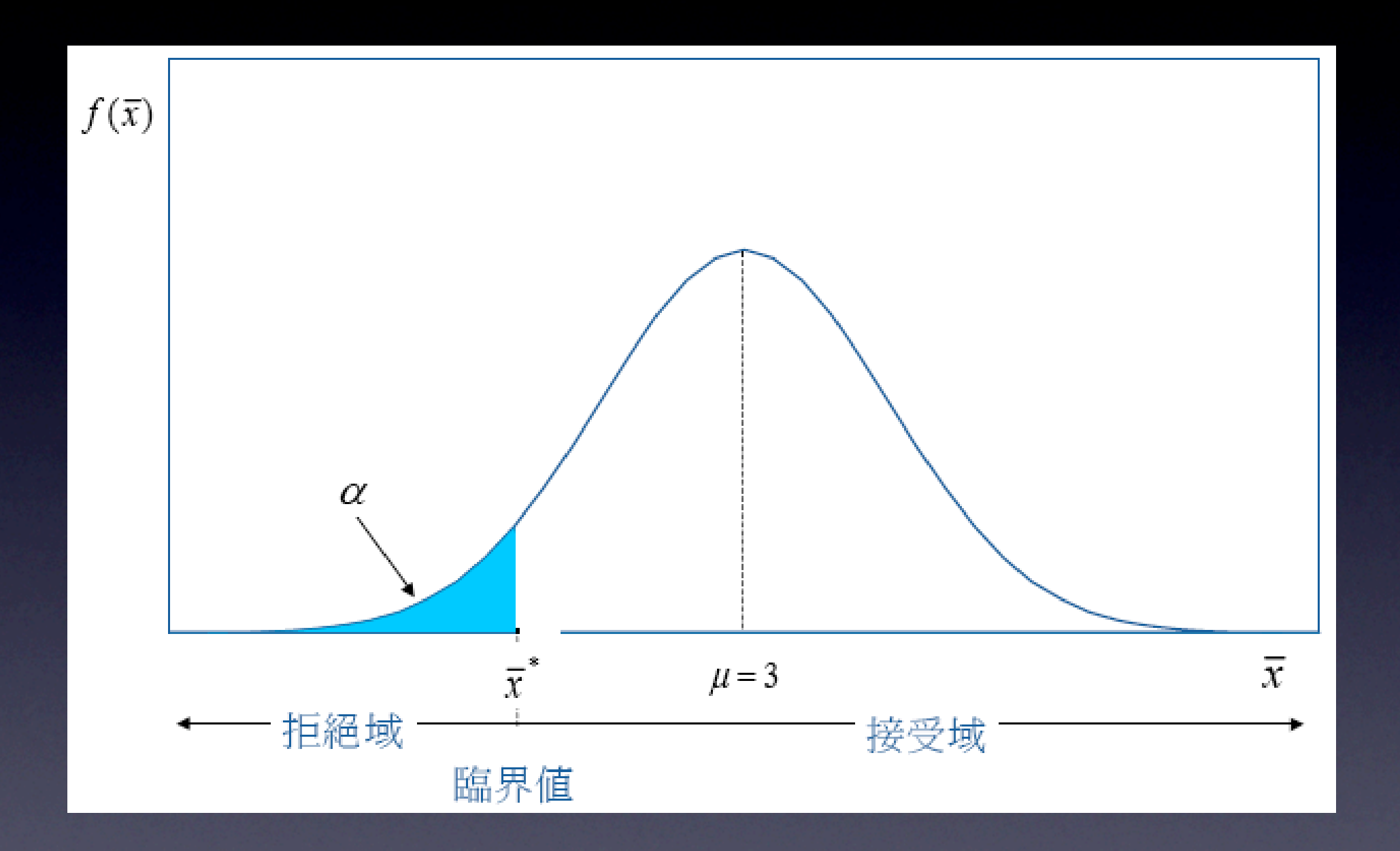

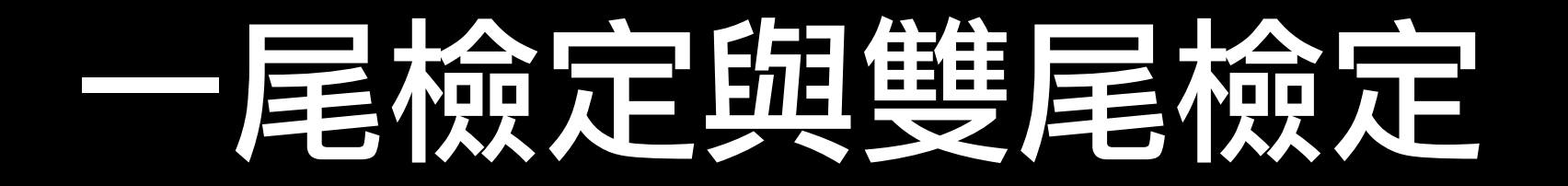

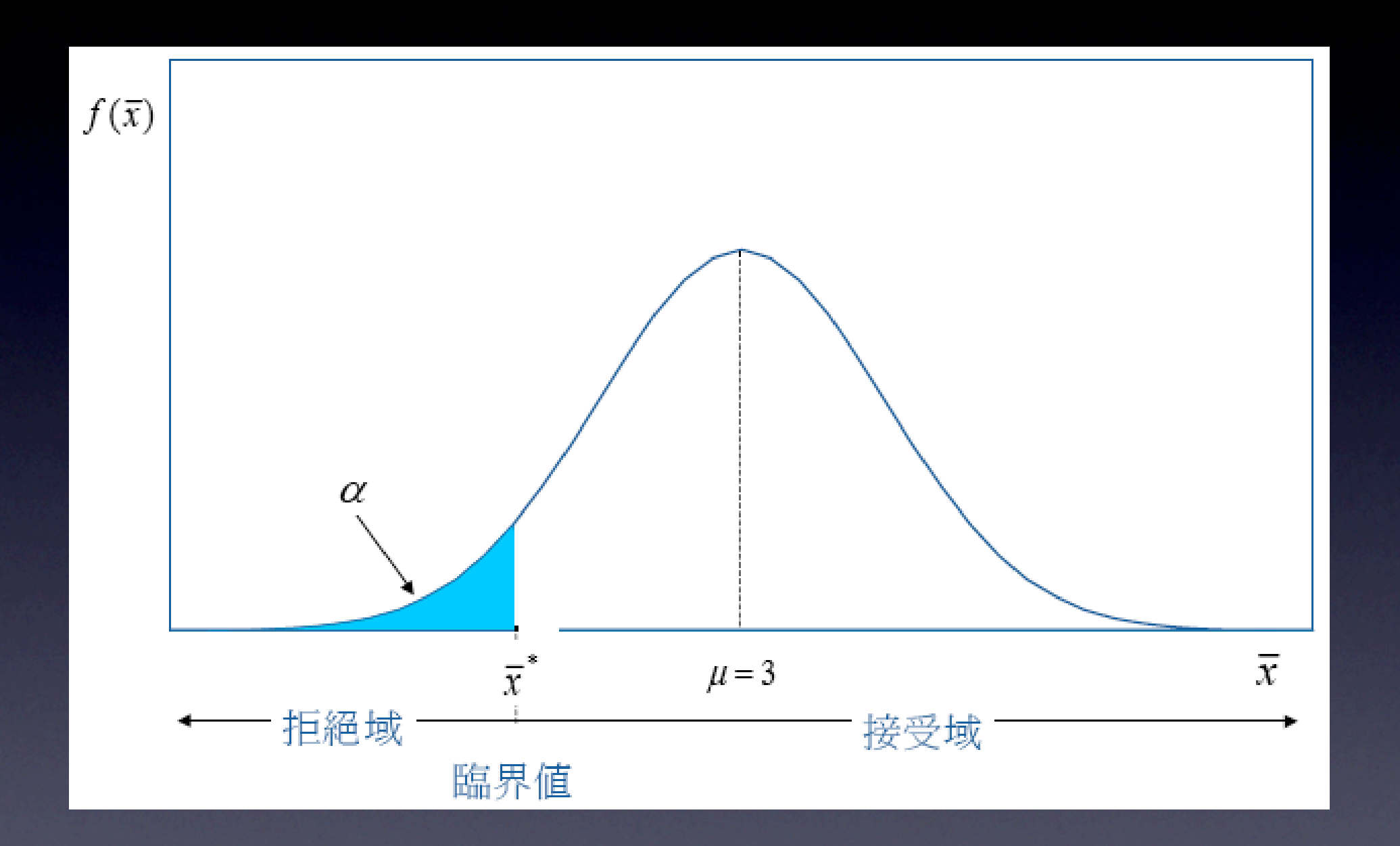

#### 左尾檢定是拒絕域在抽樣分配左尾的檢定

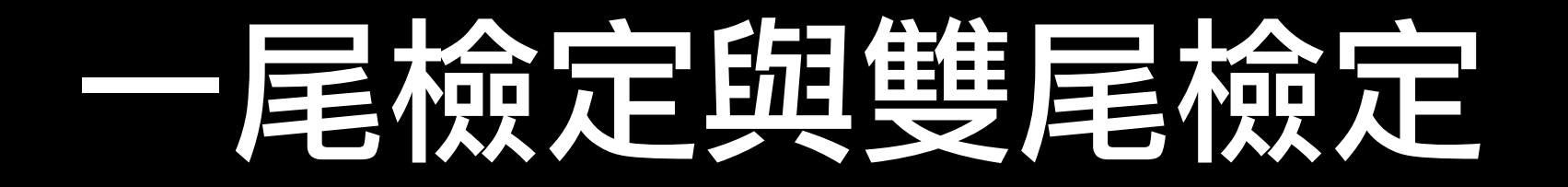

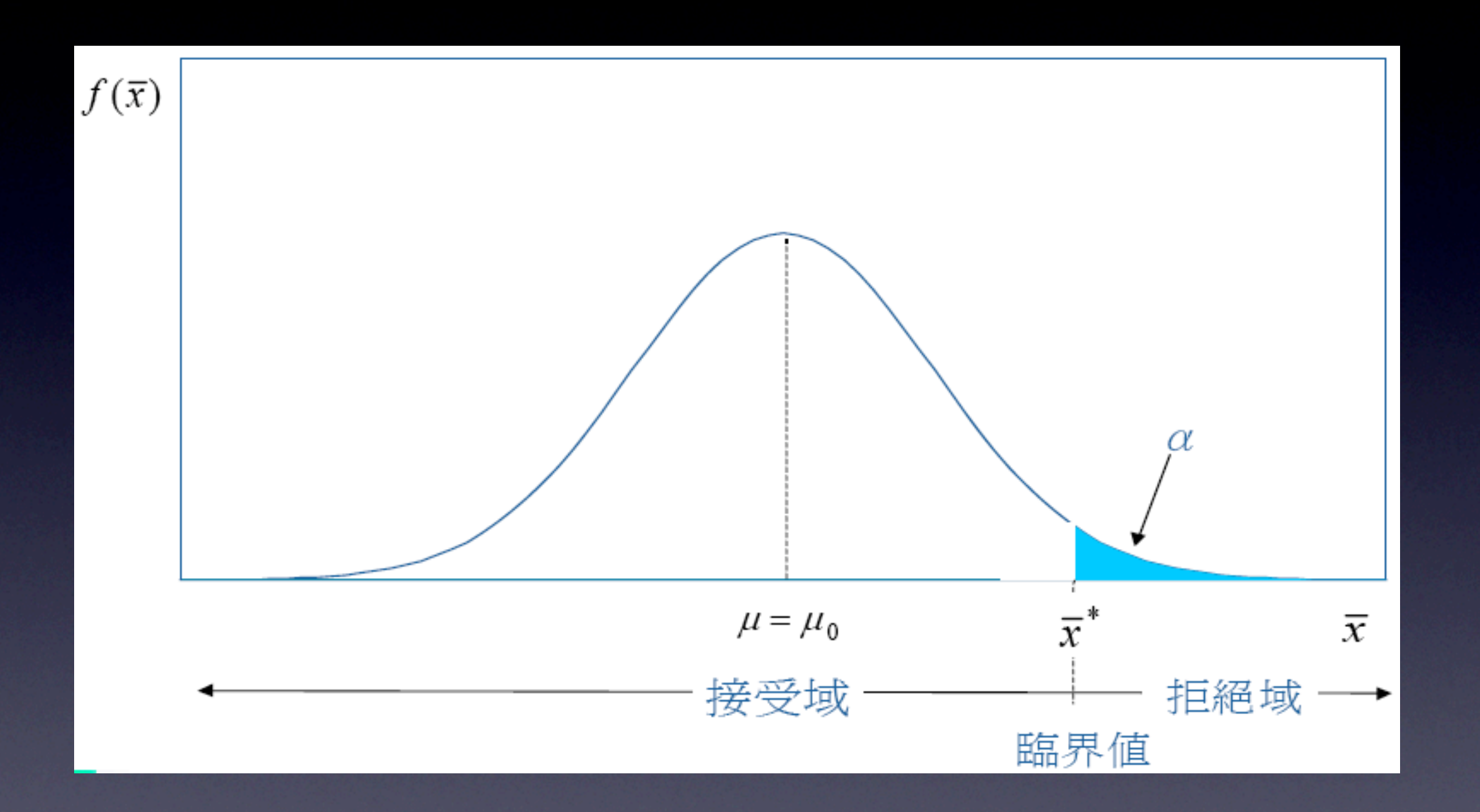

#### 右尾檢定是拒絕域在抽樣分配右尾的檢定

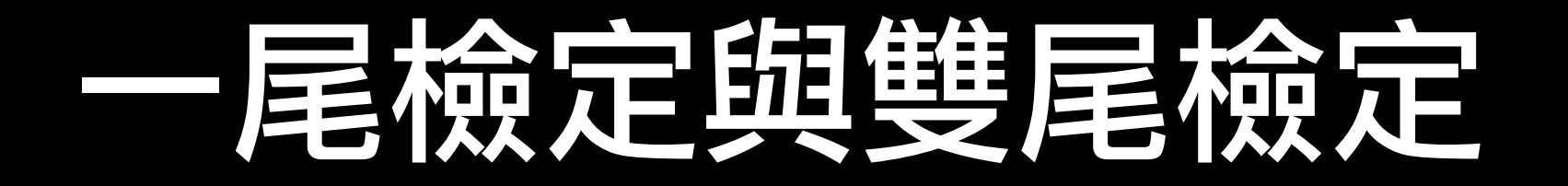

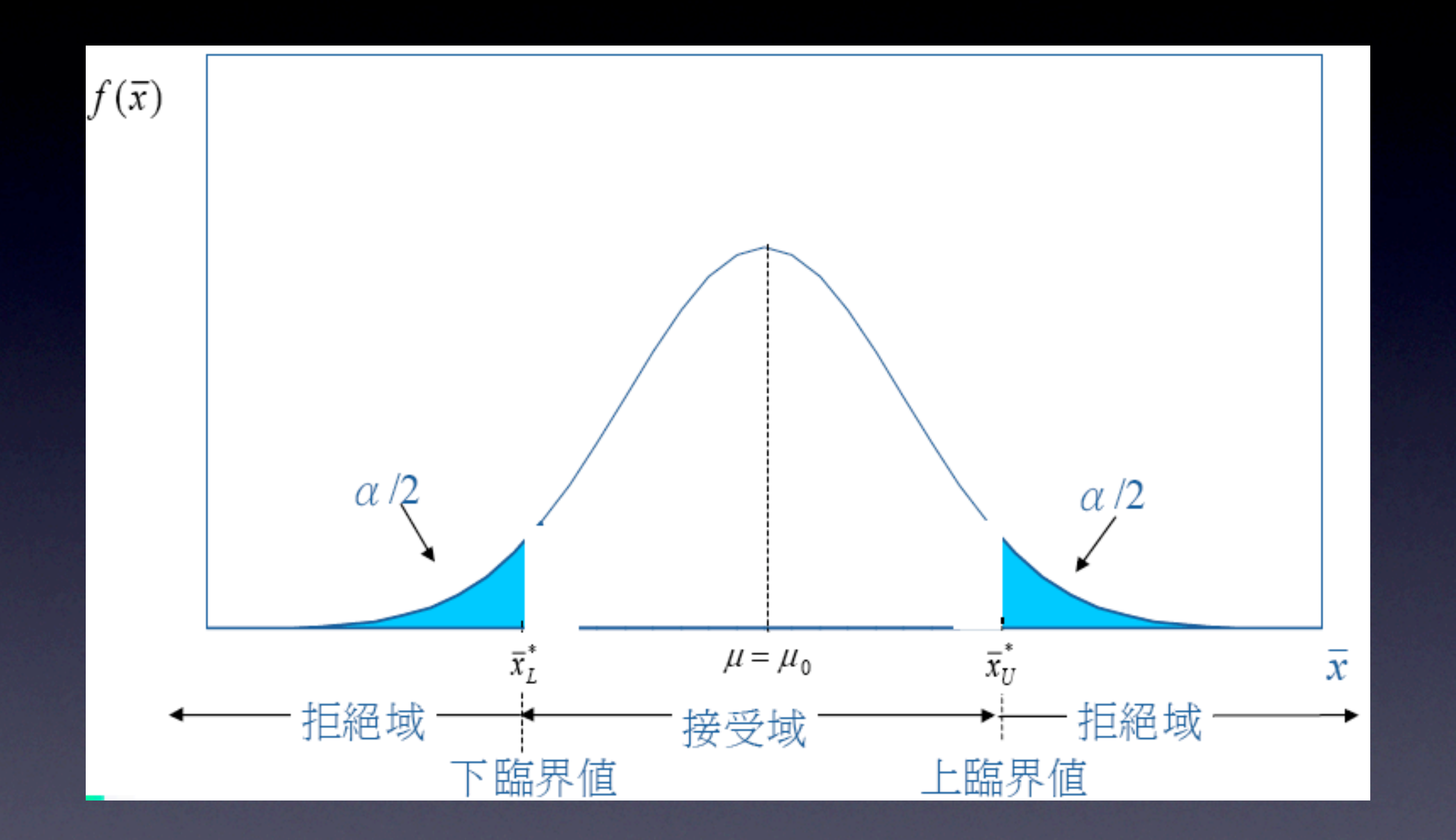

#### 雙尾檢定是在抽樣分配雙尾各有一個拒絕域的檢定

### 一尾檢定與雙尾檢定

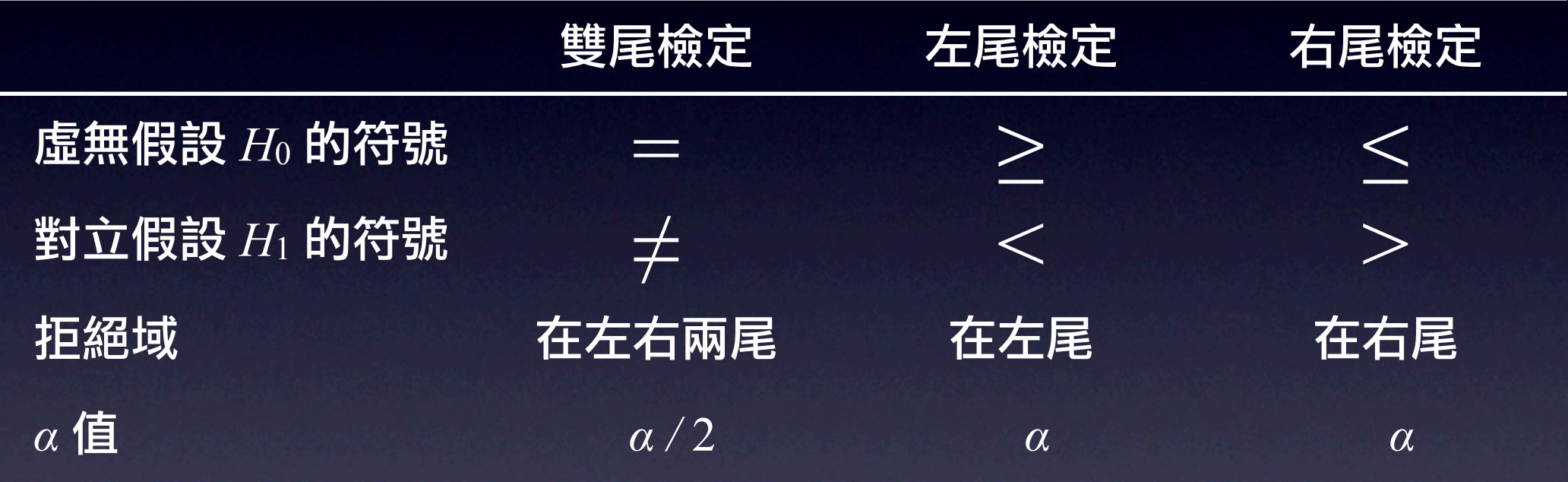

## 假設檢定的步驟

#### 1. 步驟 1 設立兩個假設

### 假設檢定的步驟

- 1. 步驟 1 設立兩個假設
- 2. 步驟 2 選擇檢定統計量

### 假設檢定的步驟

- 1. 步驟 1 設立兩個假設
- 2. 步驟 2 選擇檢定統計量
- 3. 步驟 3 決定拒絕域及接受域(行動法則或決策法則)
### 假設檢定的步驟

- 1. 步驟 1 設立兩個假設
- 2. 步驟 2 選擇檢定統計量
- 3. 步驟 3 決定拒絕域及接受域(行動法則或決策法則)
- 4. 步驟 4 計算檢定統計量(或將檢定統計量與臨界值比較)

### 假設檢定的步驟

- 1. 步驟 1 設立兩個假設
- 2. 步驟 2 選擇檢定統計量
- 3. 步驟 3 決定拒絕域及接受域(行動法則或決策法則)
- 4. 步驟 4 計算檢定統計量(或將檢定統計量與臨界值比較)
- 5. 步驟 5 下結論

#### • 臨界值檢定法

在既定顯著水準 *α* 下,計算出臨界值,決定拒絕域與 接受域以決定拒絕或接受虛無假設的方法。

#### • 臨界值檢定法

在既定顯著水準 *α* 下,計算出臨界值,決定拒絕域與 接受域以決定拒絕或接受虛無假設的方法。

### • 臨界值法的決策法則  $1.$  左尾檢定:若 $\overline{X} \geq \overline{X}$ ,則接受虛無假設。 若 $\overline{X} \leq \overline{X}$ ,則拒絕虛無假設。臨界值  $\overline{X} = \mu_\text{o} - Z_\text{\tiny a} \sigma_{\overline{X}}$ 。

#### • 臨界值檢定法

在既定顯著水準 *α* 下,計算出臨界值,決定拒絕域與 接受域以決定拒絕或接受虛無假設的方法。

### • 臨界值法的決策法則

 $1.$  左尾檢定:若 $\overline{X} \geq \overline{X}$ ,則接受虛無假設。

若 $\overline{X} \leq \overline{X}$ ,則拒絕虛無假設。臨界值  $\overline{X} = \mu_\text{o} - Z_\text{\tiny a} \sigma_{\overline{X}}$ 。

 $\mathbf 2.$  右尾檢定:若 $\overline{X}\leq \overline{X}$ ,則接受虛無假設。

若 $\overline{X} \geq \overline{X}$ ,則拒絕虛無假設。臨界值  $\overline{X} = \mu_0 + Z_a \sigma_{\overline{X}}$ 。

#### • 臨界值檢定法

在既定顯著水準 *α* 下,計算出臨界值,決定拒絕域與 接受域以決定拒絕或接受虛無假設的方法。

### • 臨界值法的決策法則

 $1.$  左尾檢定:若 $\overline{X} \geq \overline{X}$ ,則接受虛無假設。 若 $\overline{X} \leq \overline{X}$ ,則拒絕虛無假設。臨界值  $\overline{X} = \mu_\text{o} - Z_\text{\tiny a} \sigma_{\overline{X}}$ 。  $\mathbf 2.$  右尾檢定:若 $\overline{X}\leq \overline{X}$ ,則接受虛無假設。 若 $\overline{X} \geq \overline{X}$ ,則拒絕虛無假設。臨界值  $\overline{X} = \mu_0 + Z_a \sigma_{\overline{X}}$ 。  $3.$  右尾檢定:若 $\overline{X^{\iota}} \leq \overline{X} \leq \overline{X^{\iota}}$ ,則接受虛無假設。 若 $\overline{X}$ < $\overline{X}$ *i* 或  $\overline{X}$ > $\overline{X}$  $^*$ ,則拒絕虛無假設。 下臨界值  $\overline{X}^{\ast}_{\scriptscriptstyle{L}} = \mu_0 - Z_{\scriptscriptstyle{\alpha/2}}\sigma_{\overline{X}}$ ,上臨界值 $\overline{X}^{\ast}_{\scriptscriptstyle{U}} = \mu_0 + Z_{\scriptscriptstyle{\alpha/2}}\sigma_{\overline{X}}$ 。

### 臨界值與接受域拒絕域

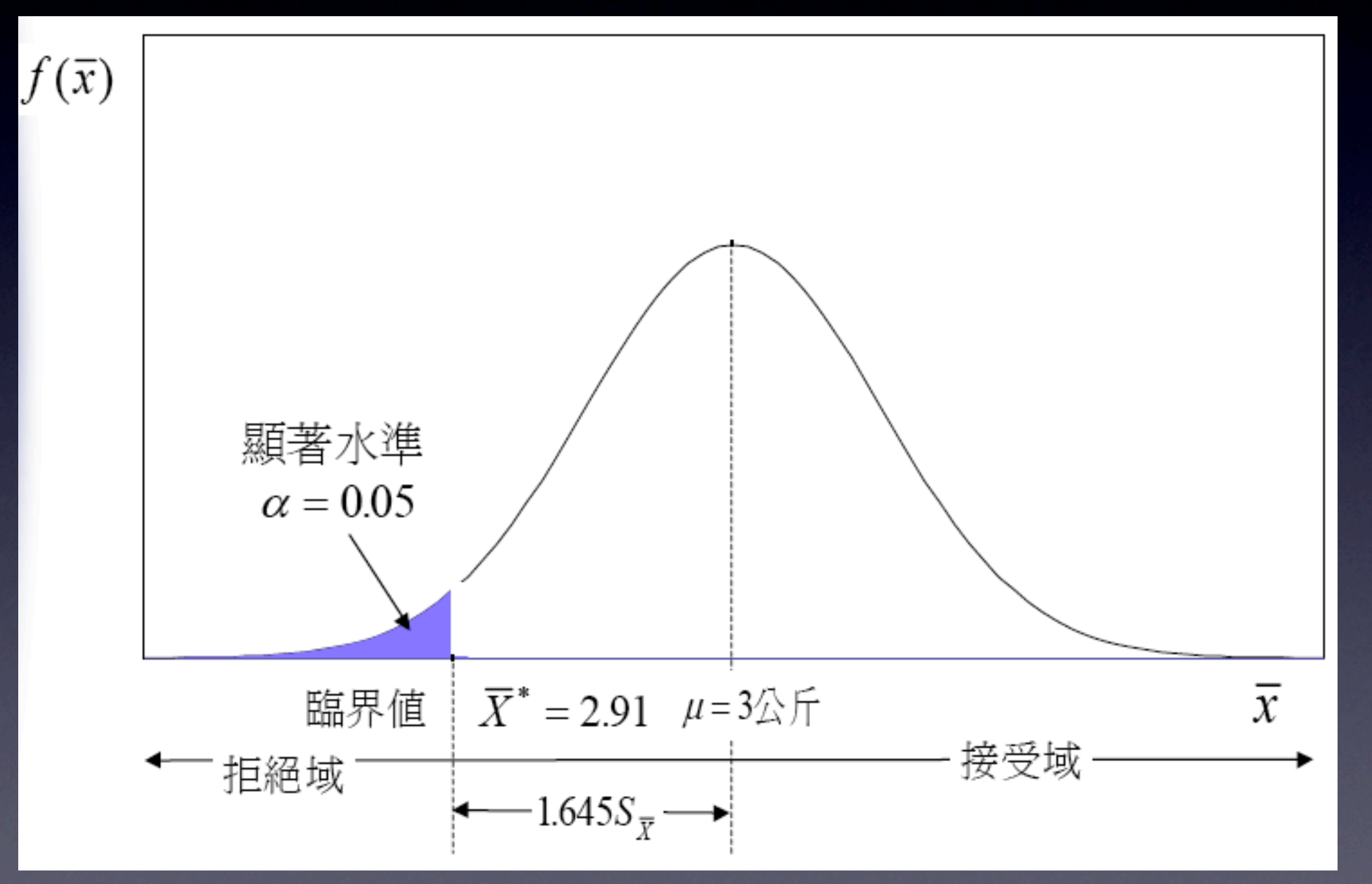

### 樣本平均數與臨界值的比較

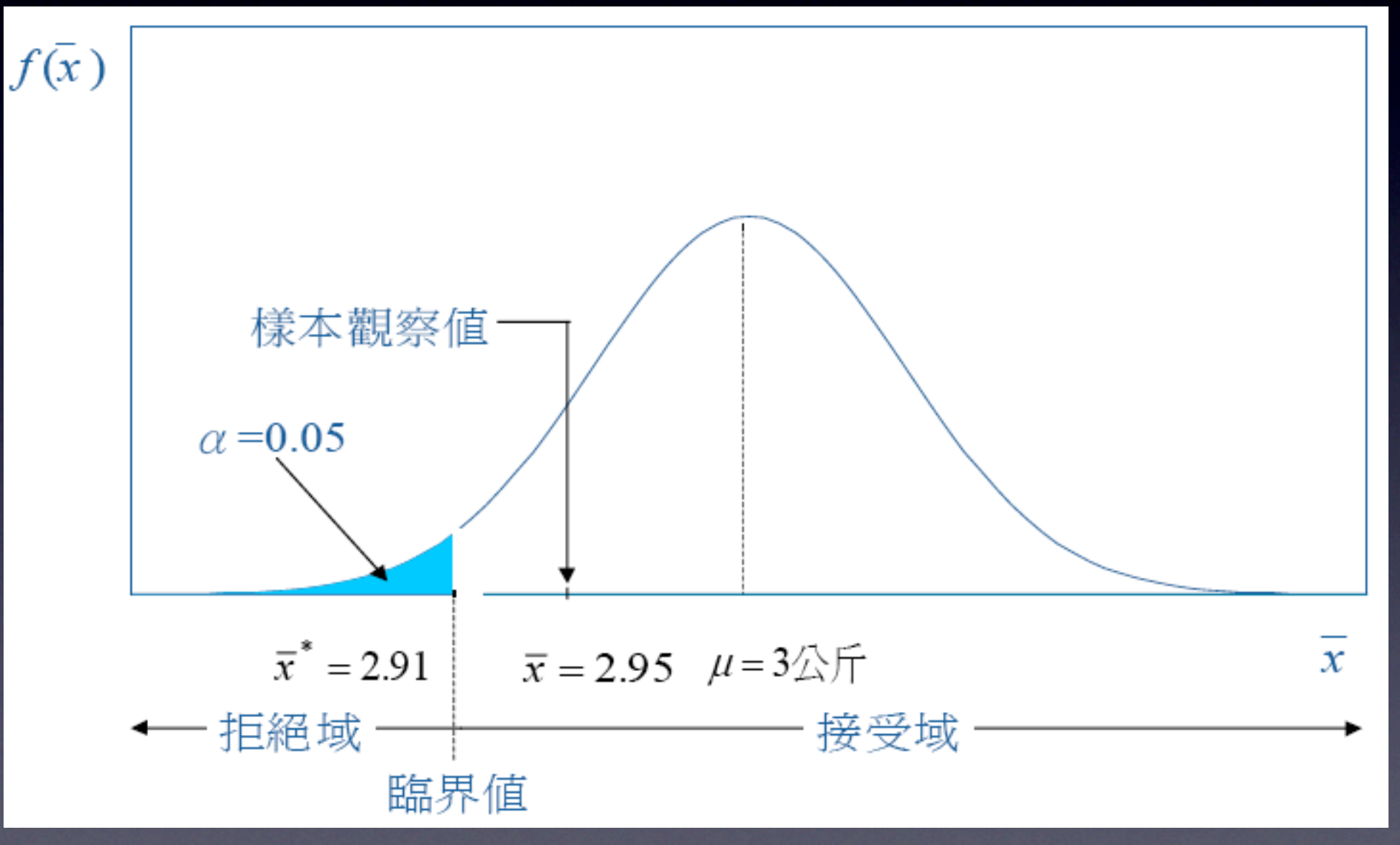

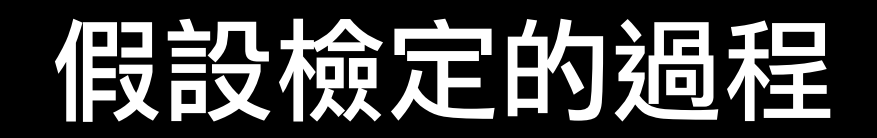

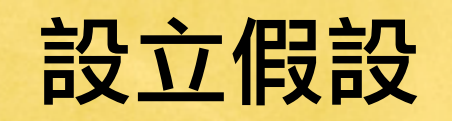

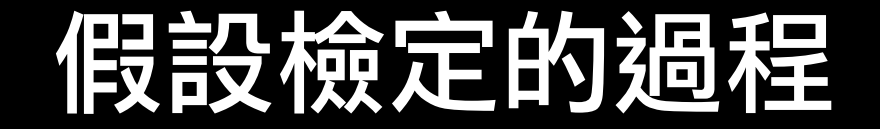

#### 選擇檢定的樣本統計量

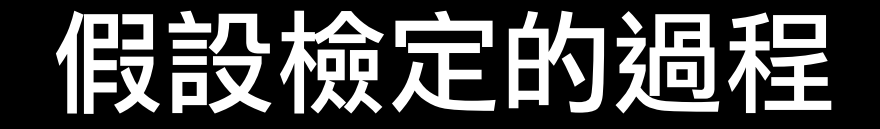

#### 選擇檢定的樣本統計量

#### 決定決策法則

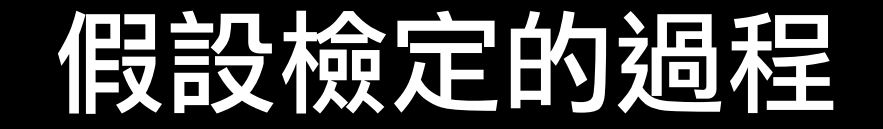

#### 選擇檢定的樣本統計量

### 決定決策法則

#### 抽樣並進行檢定

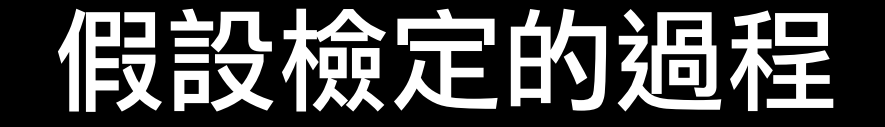

#### 選擇檢定的樣本統計量

### 決定決策法則

#### 抽樣並進行檢定

#### 統計差異是否顯著

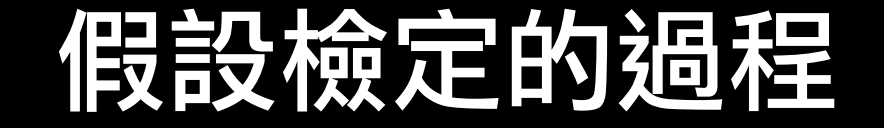

#### 選擇檢定的樣本統計量

### 決定決策法則

#### 抽樣並進行檢定

#### 統計差異是否顯著

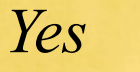

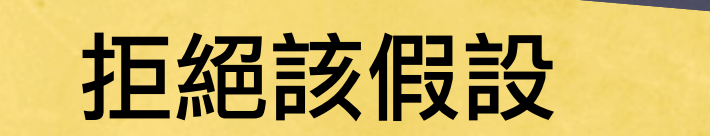

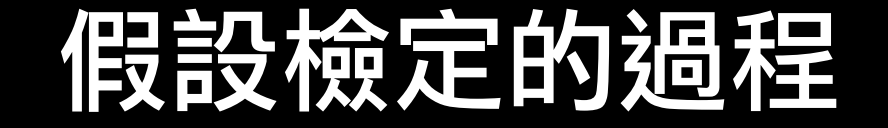

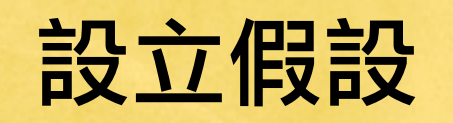

#### 選擇檢定的樣本統計量

### 決定決策法則

#### 抽樣並進行檢定

#### 統計差異是否顯著

拒絕該假設

*Yes*

應用統計學 林惠玲 陳正倉著 雙葉書廊發行 2006

*No*

接受該假設

### • *<sup>Z</sup>* 值法

*Z* 值法又稱標準統計量檢定法。它是先將檢定統計量 化為標準檢定統計量,然後再進行檢定的方法。

### • *<sup>Z</sup>* 值法

*Z* 值法又稱標準統計量檢定法。它是先將檢定統計量 化為標準檢定統計量,然後再進行檢定的方法。

### • *<sup>Z</sup>* 值法的決策法則

1. 左尾檢定:若 *Z* ≥ −*Zα*,則接受虛無假設。 若 *Z* < −*Z*<sub>α</sub>,則拒絕虛無假設。

### • *<sup>Z</sup>* 值法

*Z* 值法又稱標準統計量檢定法。它是先將檢定統計量 化為標準檢定統計量,然後再進行檢定的方法。

### • *<sup>Z</sup>* 值法的決策法則

1. 左尾檢定:若 *Z* ≥ −*Zα*,則接受虛無假設。 若 *Z* < −*Z*<sub>α</sub>,則拒絕虛無假設。 2. 右尾檢定: 若 *Z* ≤ *Z*<sub>α</sub>, 則接受虛無假設。

若 *Z* > *Z*<sub>α</sub>,則拒絕虛無假設。

### • *<sup>Z</sup>* 值法

*Z* 值法又稱標準統計量檢定法。它是先將檢定統計量 化為標準檢定統計量,然後再進行檢定的方法。

### • *<sup>Z</sup>* 值法的決策法則

- 1. 左尾檢定:若 *Z* ≥ −*Zα*,則接受虛無假設。 若 *Z* < −*Z*<sub>α</sub>,則拒絕虛無假設。
- 2. 右尾檢定:若 *Z* ≤ *Zα*,則接受虛無假設。 若 *Z* > *Z*<sub>α</sub>,則拒絕虛無假設。
- 3. 兩尾檢定: 若 *−Zα/*<sup>2</sup> ≤ *Z* ≤ *Zα/*2,則接受虛無假設。 若 *Z* < −*Zα/*<sup>2</sup> 或 *Z* > *Zα/*2,則拒絕虛無假設。

### 學習時間的假設檢定

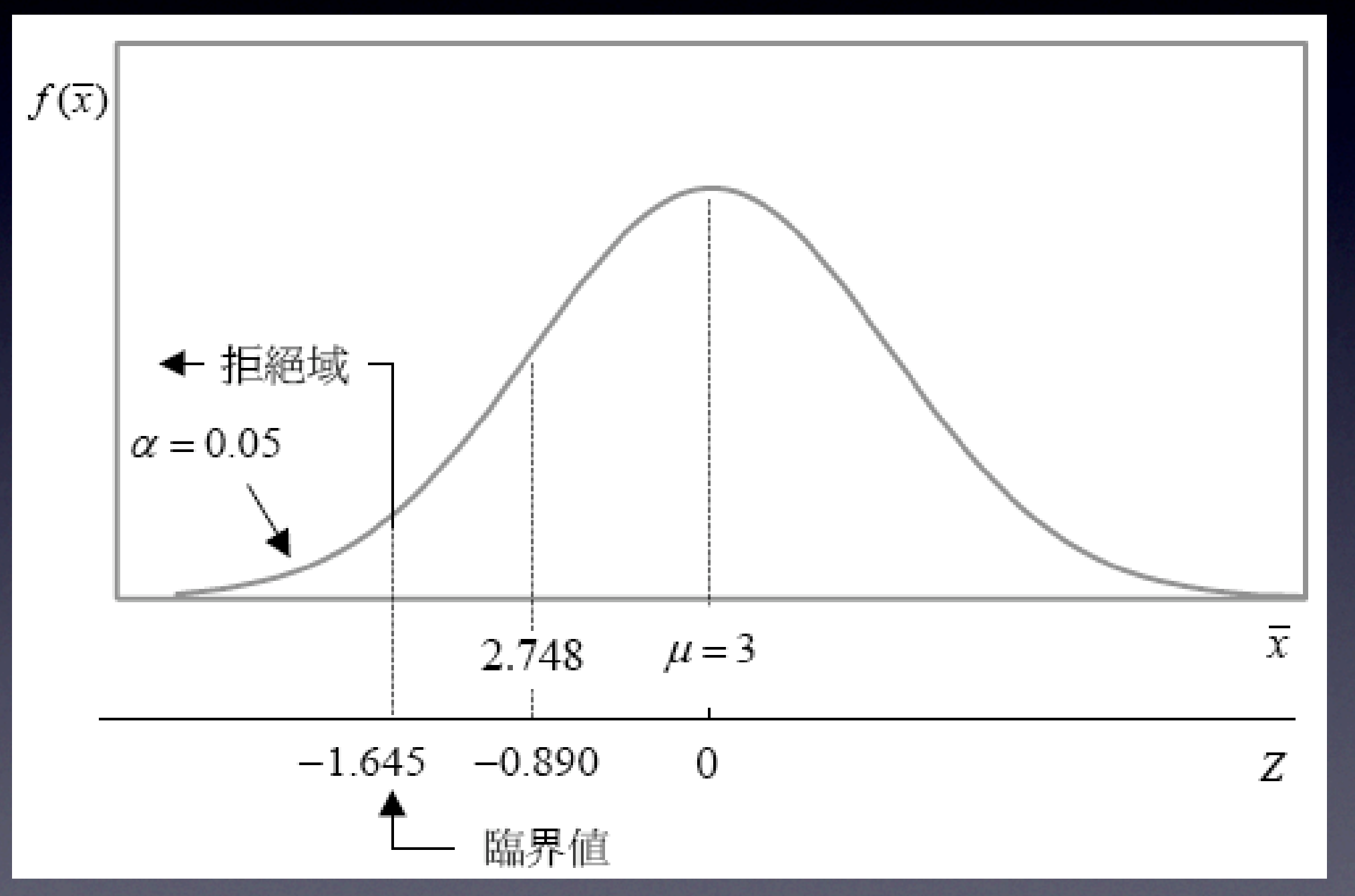

### 平均可用晶片數的檢定

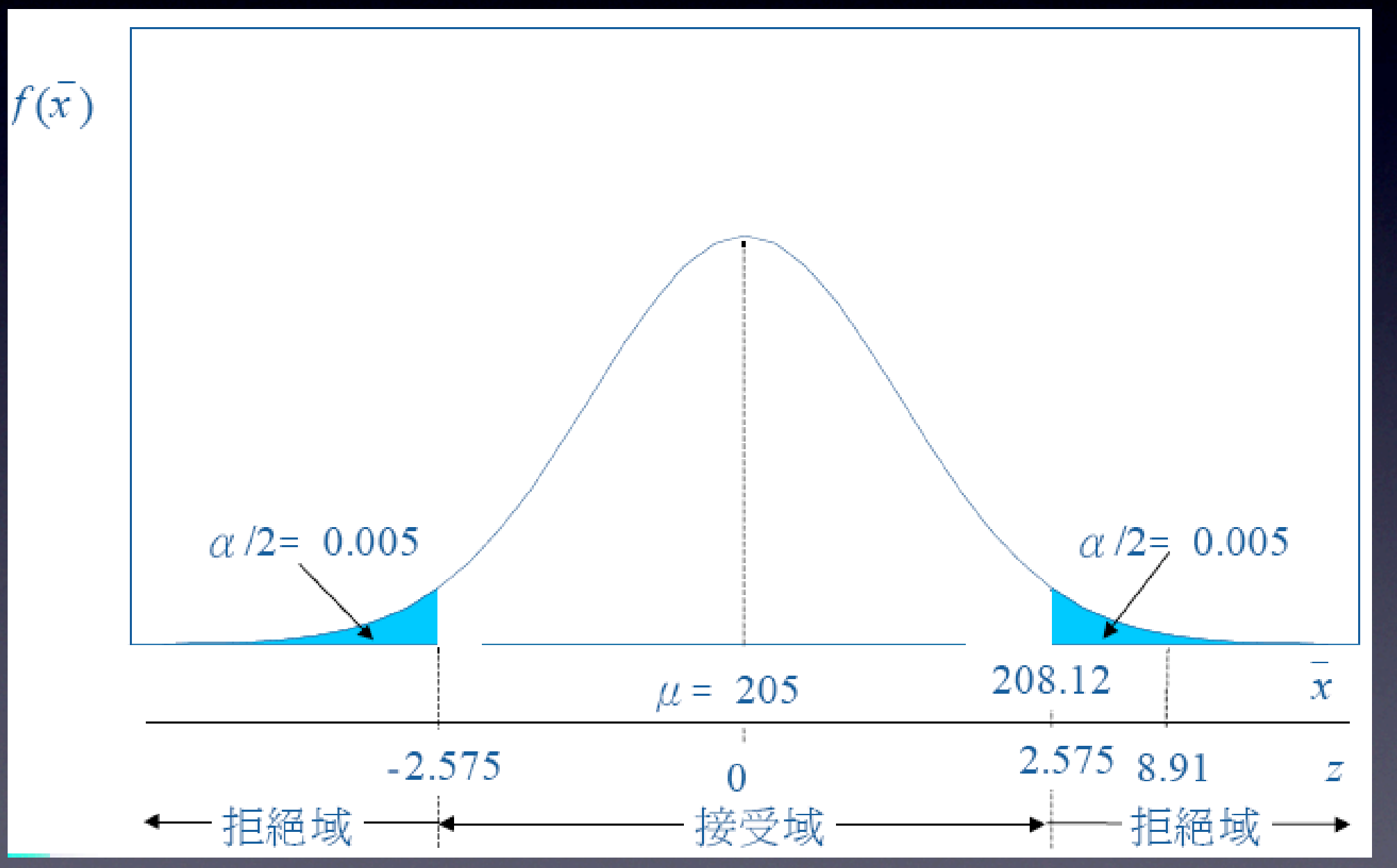

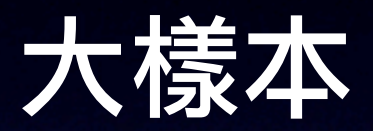

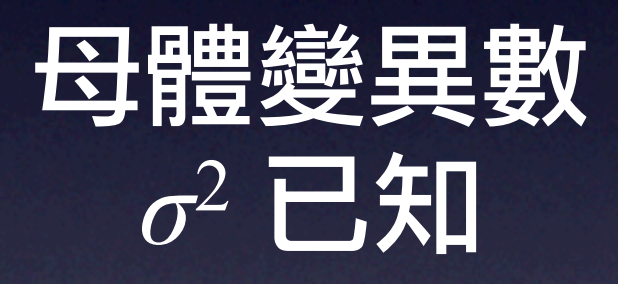

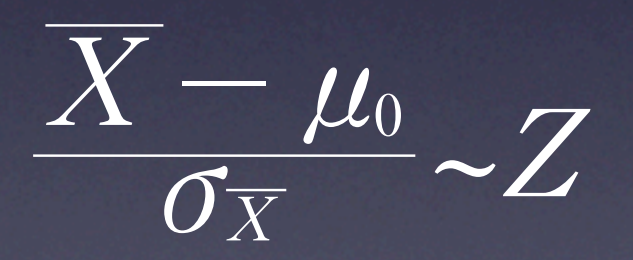

大樣本

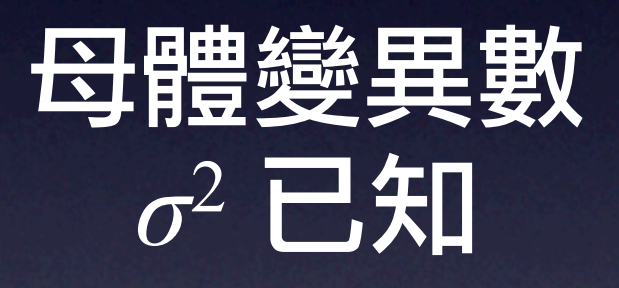

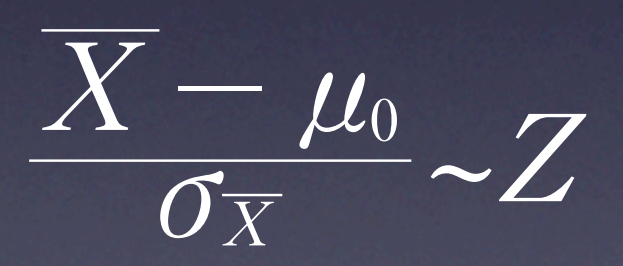

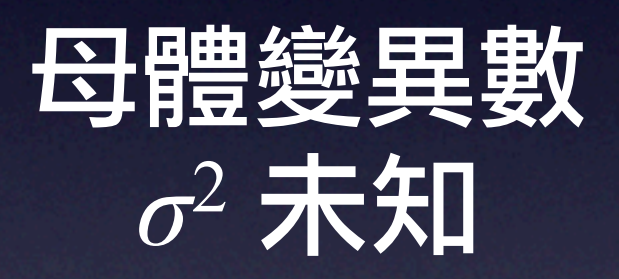

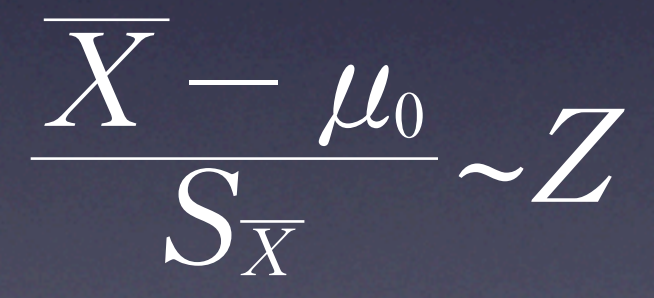

# 医赠平均數的假設数檢定-大樣才下

#### • *<sup>P</sup>* 值法

在 *H*<sup>0</sup> 為真的情況下,若採右尾檢定,*P* 值為大於樣 本結果的機率值;若採左尾檢定,*P* 值為小於樣本結 果的機率值;若採兩尾檢定,*P* 值為大於或小於樣本 結果的機率值的 2 倍。

#### • *<sup>P</sup>* 值法

在 *H*<sup>0</sup> 為真的情況下,若採右尾檢定,*P* 值為大於樣 本結果的機率值;若採左尾檢定,*P* 值為小於樣本結 果的機率值;若採兩尾檢定,*P* 值為大於或小於樣本 結果的機率值的 2 倍。

- *<sup>P</sup>* 值檢定法的決策法則
	- 1. 若 *P* 值 < α,則拒絕虛無假設 *H*<sub>0</sub>。

#### • *<sup>P</sup>* 值法

在 *H*<sup>0</sup> 為真的情況下,若採右尾檢定,*P* 值為大於樣 本結果的機率值;若採左尾檢定,*P* 值為小於樣本結 果的機率值;若採兩尾檢定,*P* 值為大於或小於樣本 結果的機率值的 2 倍。

### • *<sup>P</sup>* 值檢定法的決策法則

- 1. 若 *P* 值 < α,則拒絕虛無假設 *H*<sub>0</sub>。
- **2. 若** *P* **值 ≥ α, 刨接受虛無假設 H<sub>0</sub>。**

### 白米重量的檢定*P* 值法

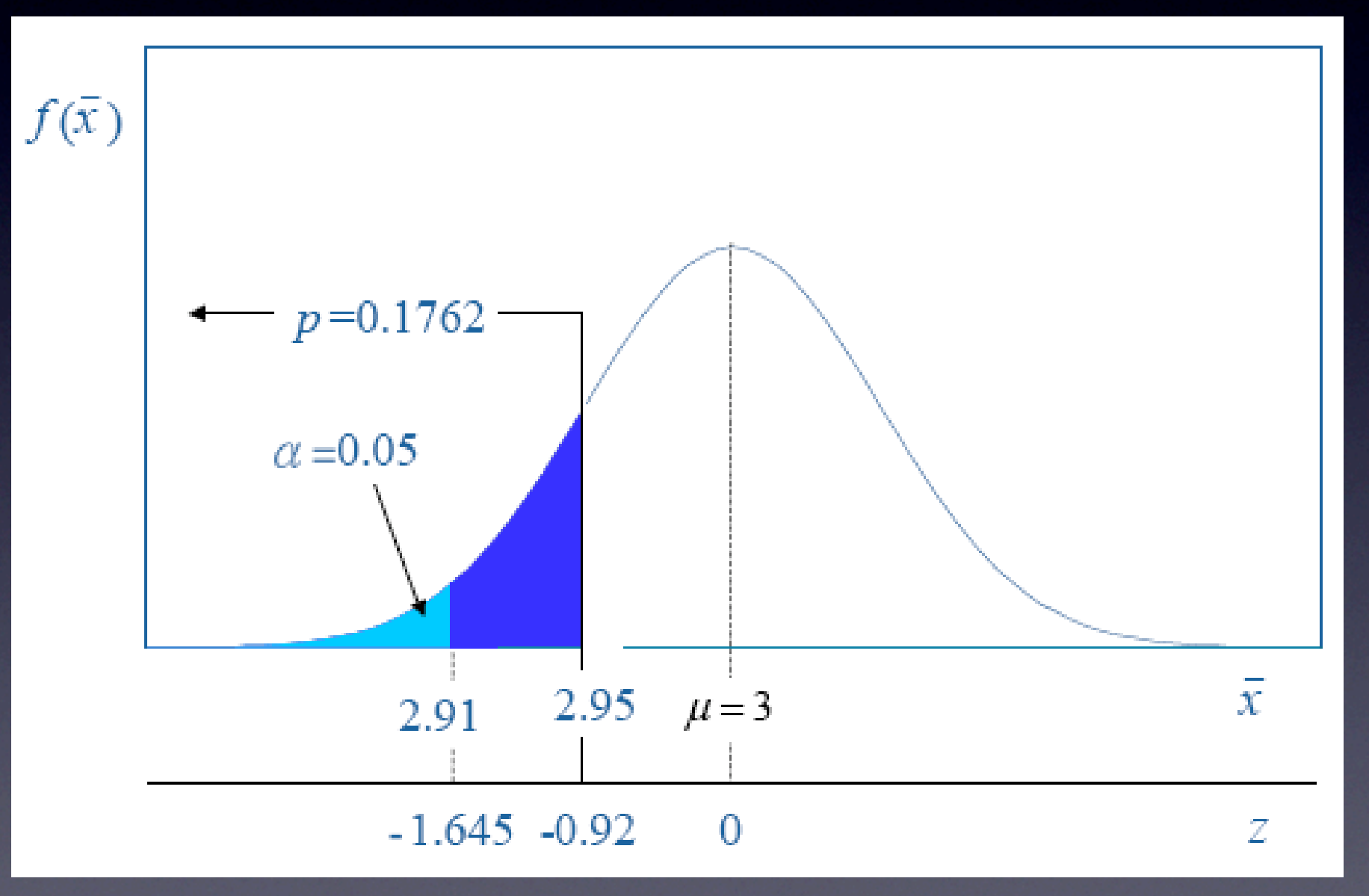

### 利用 Excel 計算 *P* 值

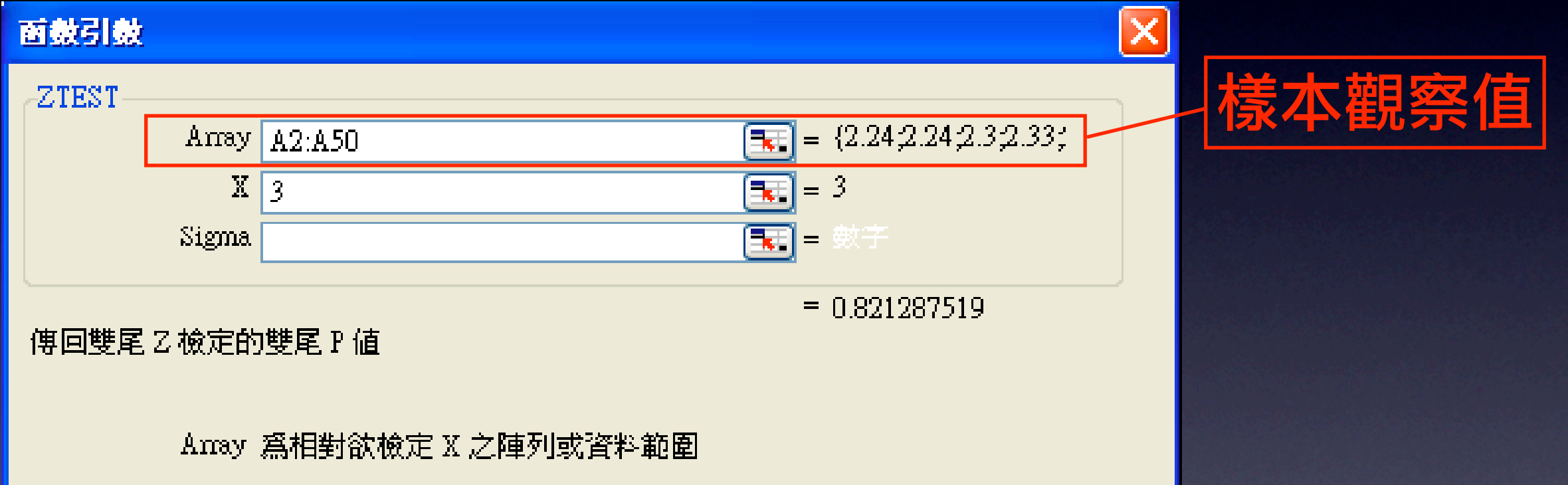

### 利用 Excel 計算 *P* 值

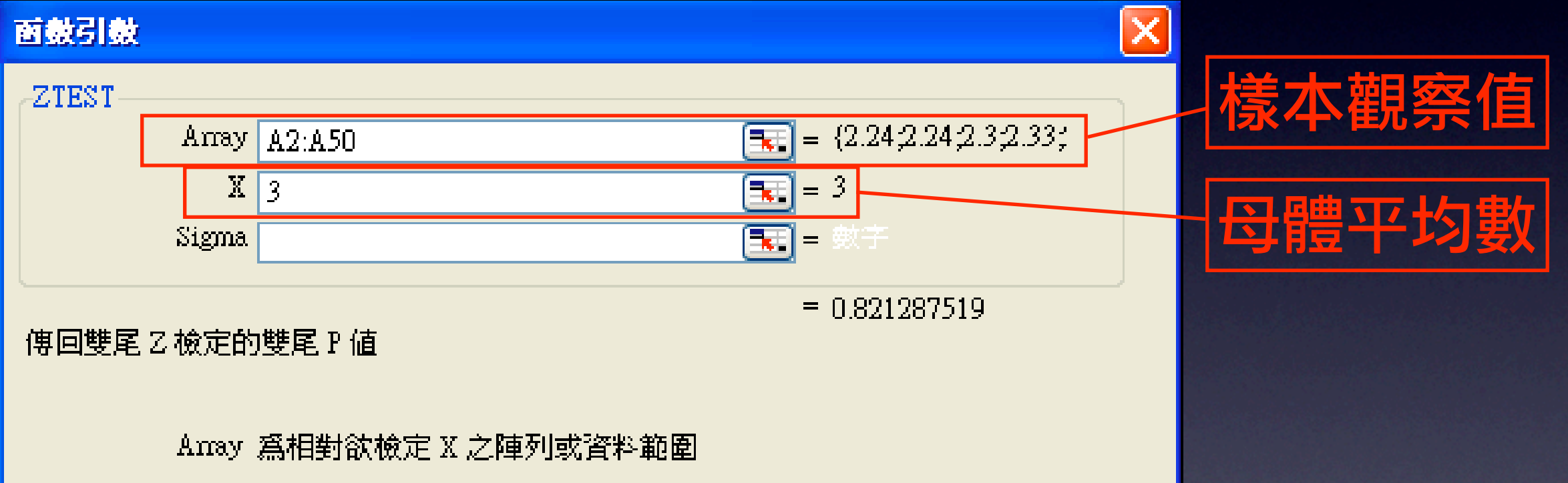

### 利用 Excel 計算 *P* 值

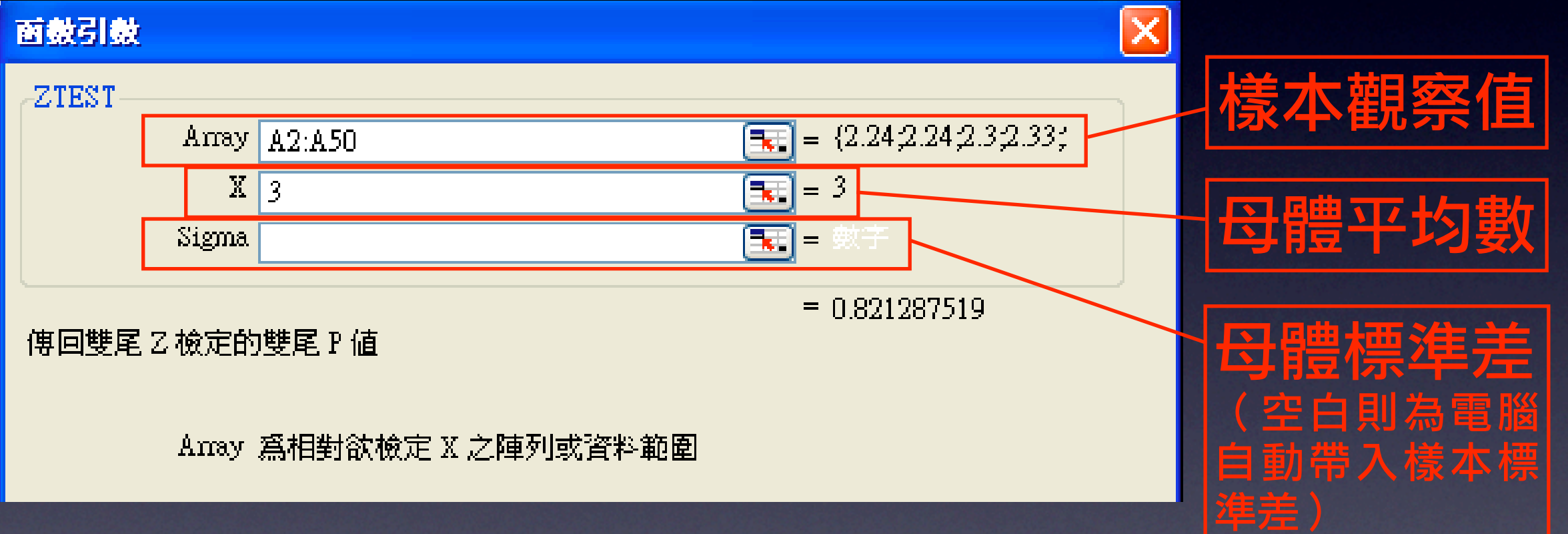

### 所得申報的檢定*P* 值法

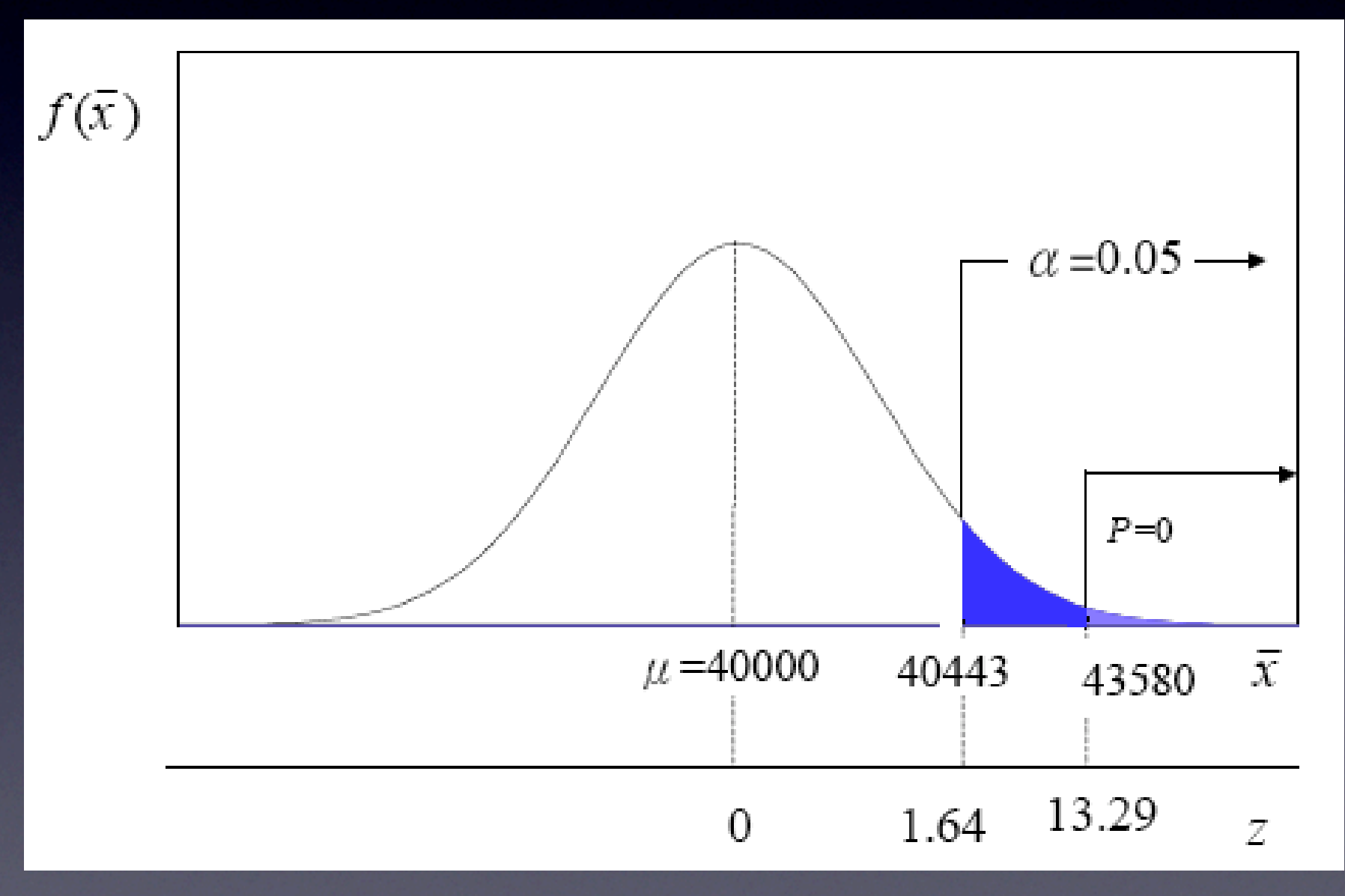

### ● 型 Ⅱ 錯誤機率求算的步驟

1. 確定接受域的範圍。

### ● 型 Ⅱ 錯誤機率求算的步驟

- 1. 確定接受域的範圍。
- 2. 計算 *H*<sup>1</sup> 為真時,接受域範圍的機率。

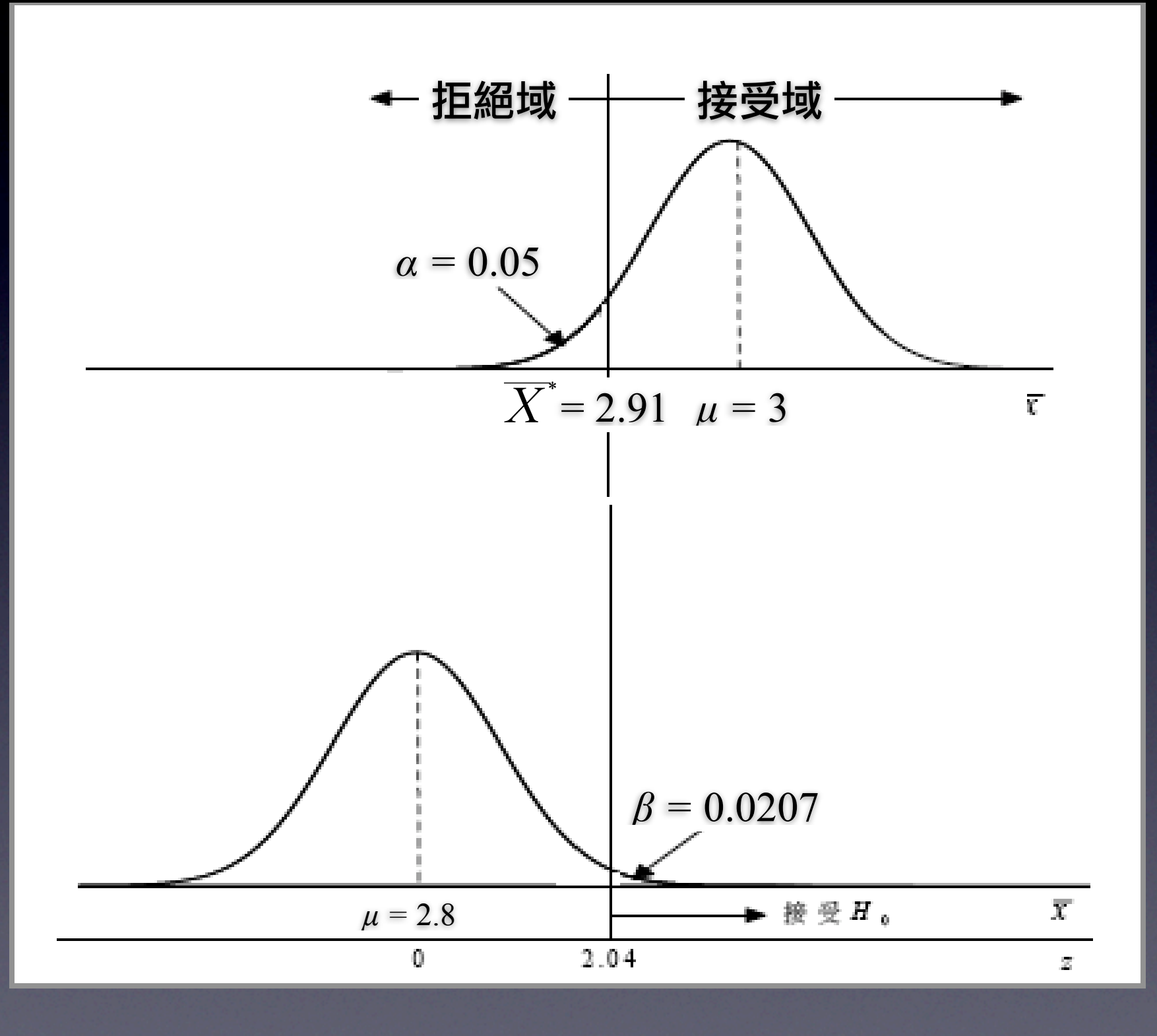

### • 作業曲線的意義 在對立假設所有可能的母體參數值 μ 下,將犯型 Ⅱ 錯 誤的機率 β 繪成一條曲線, 稱為作業特性曲線, 簡稱 為 OCC。

### 型 Ⅱ 錯誤的機率 *β*

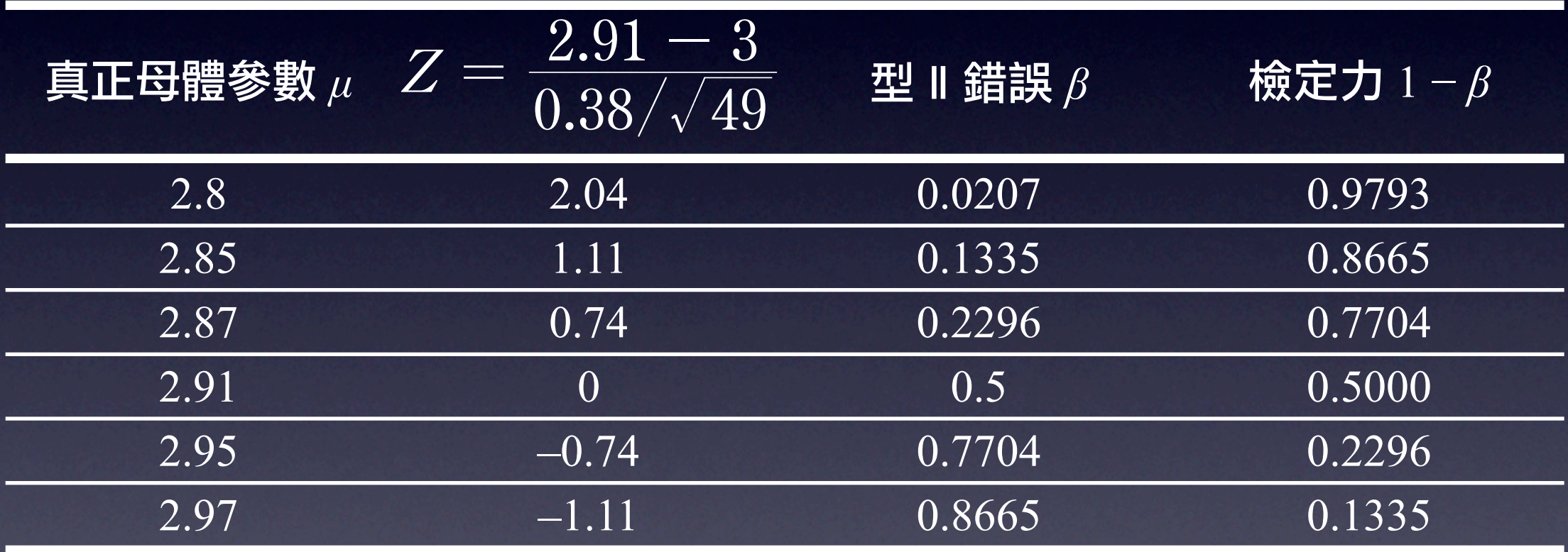
## 作業特性曲線

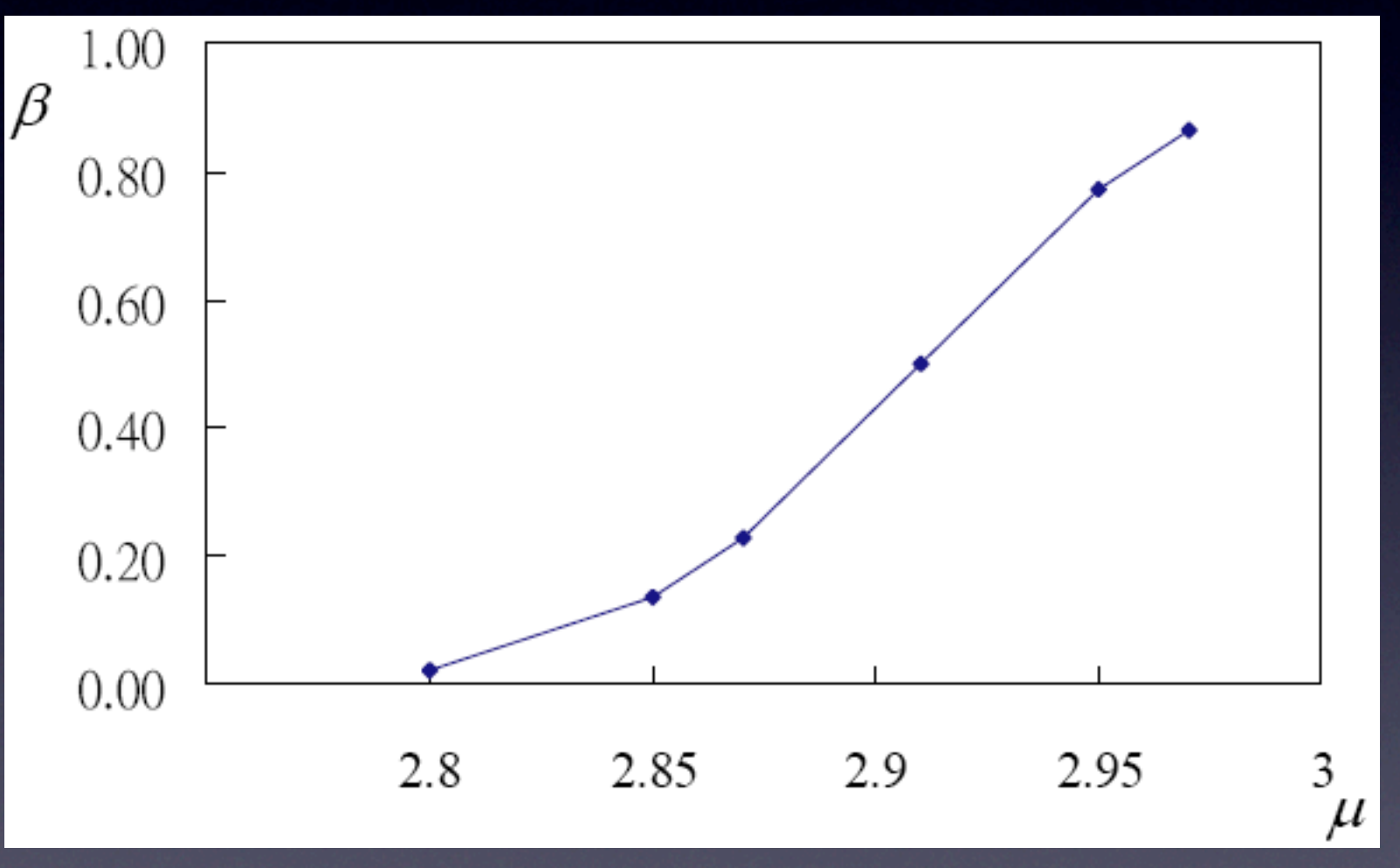

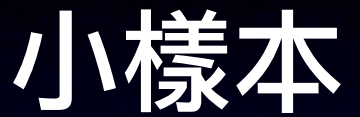

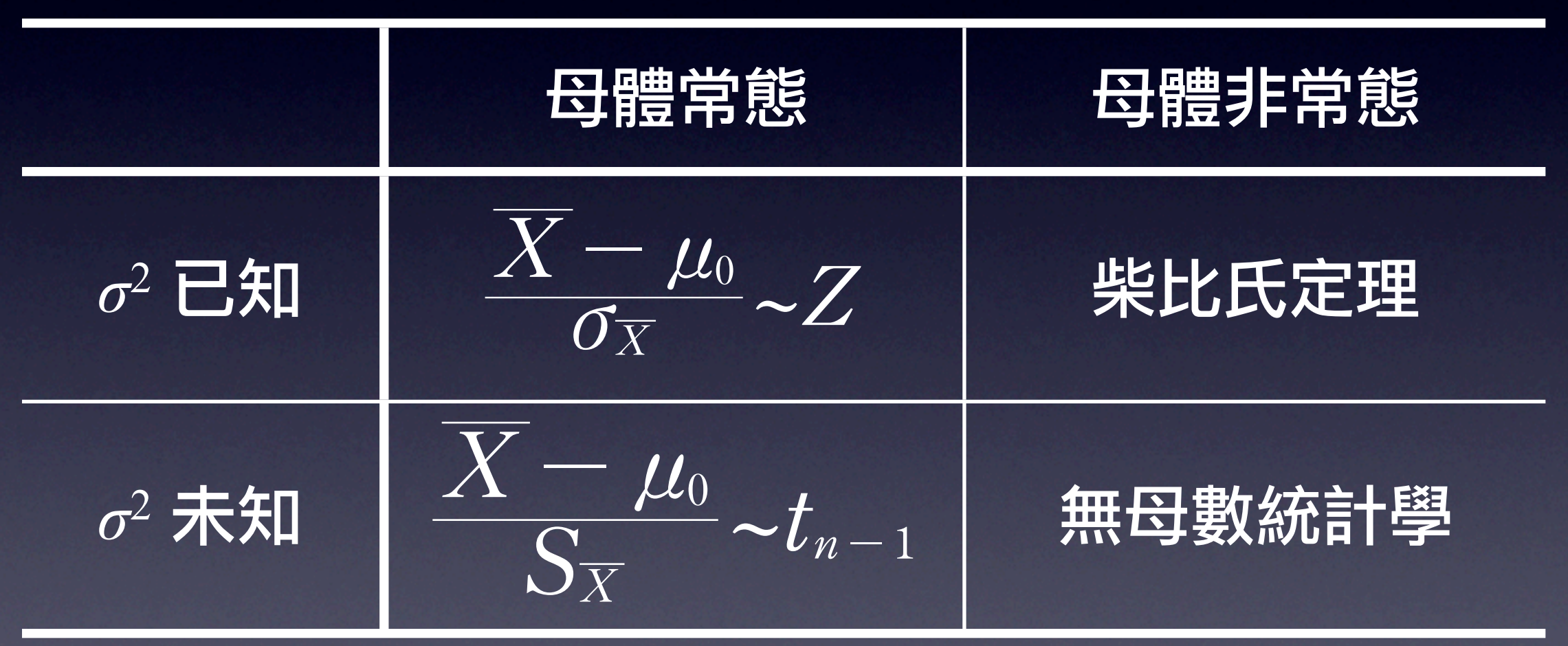

• *<sup>t</sup>* 分配在假設檢定時的適用條件

1. 小樣本的情況下 (*n* ≤ 30)

• *<sup>t</sup>* 分配在假設檢定時的適用條件

- 1. 小樣本的情況下 (*n* ≤ 30)
- 2. 母體為常態分配

# 母體平均數体的假設檢定-小樣本

• *<sup>t</sup>* 分配在假設檢定時的適用條件

- 1. 小樣本的情況下 (*n* ≤ 30)
- 2. 母體為常態分配
- 3. 母體變異數 *σ*<sup>2</sup>未知

• *<sup>t</sup>* 分配在假設檢定時的適用條件

- 1. 小樣本的情況下 (*n* ≤ 30)
- 2. 母體為常態分配
- 3. 母體變異數 *σ*<sup>2</sup>未知
- *• <sup>t</sup>*檢定統計量

$$
t=\frac{\overline{X}-\mu_0}{S_{\overline{X}}}
$$

## 利用 Excel 求 *t* 值

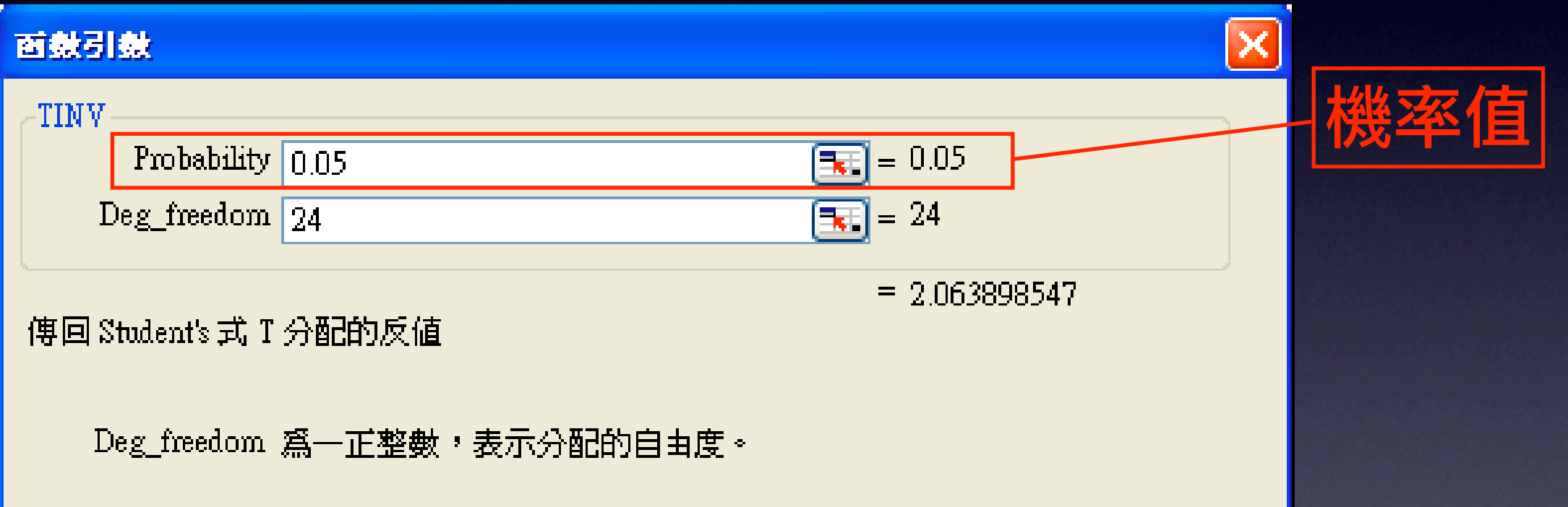

## 利用 Excel 求 *t* 值

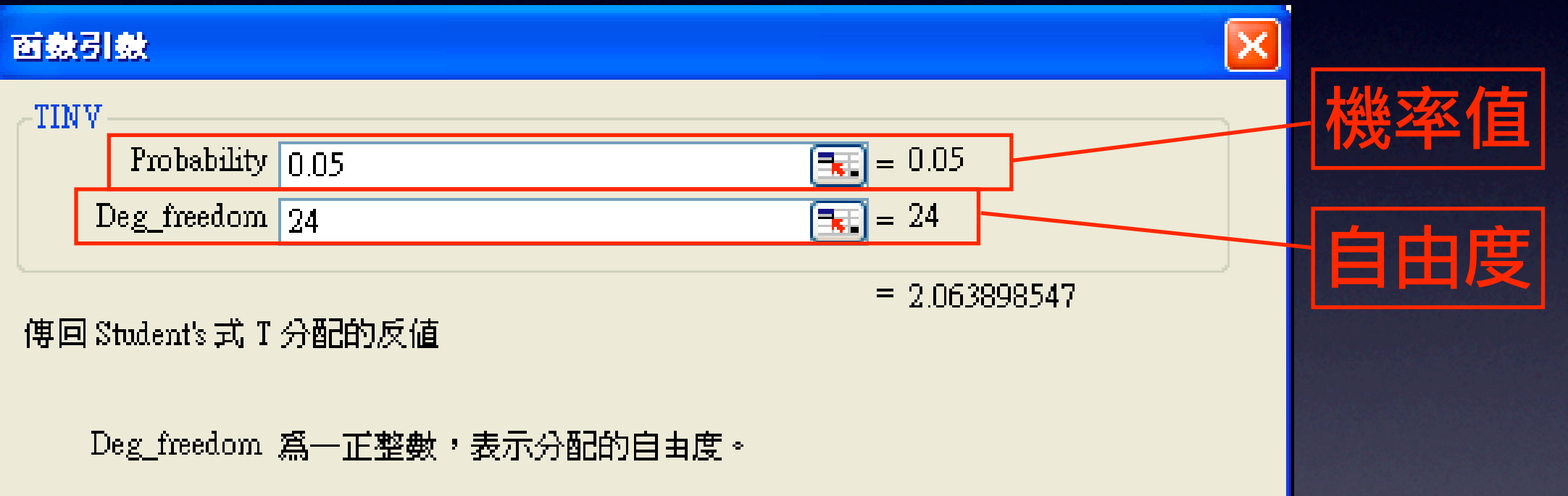

### 醫療支出的檢定

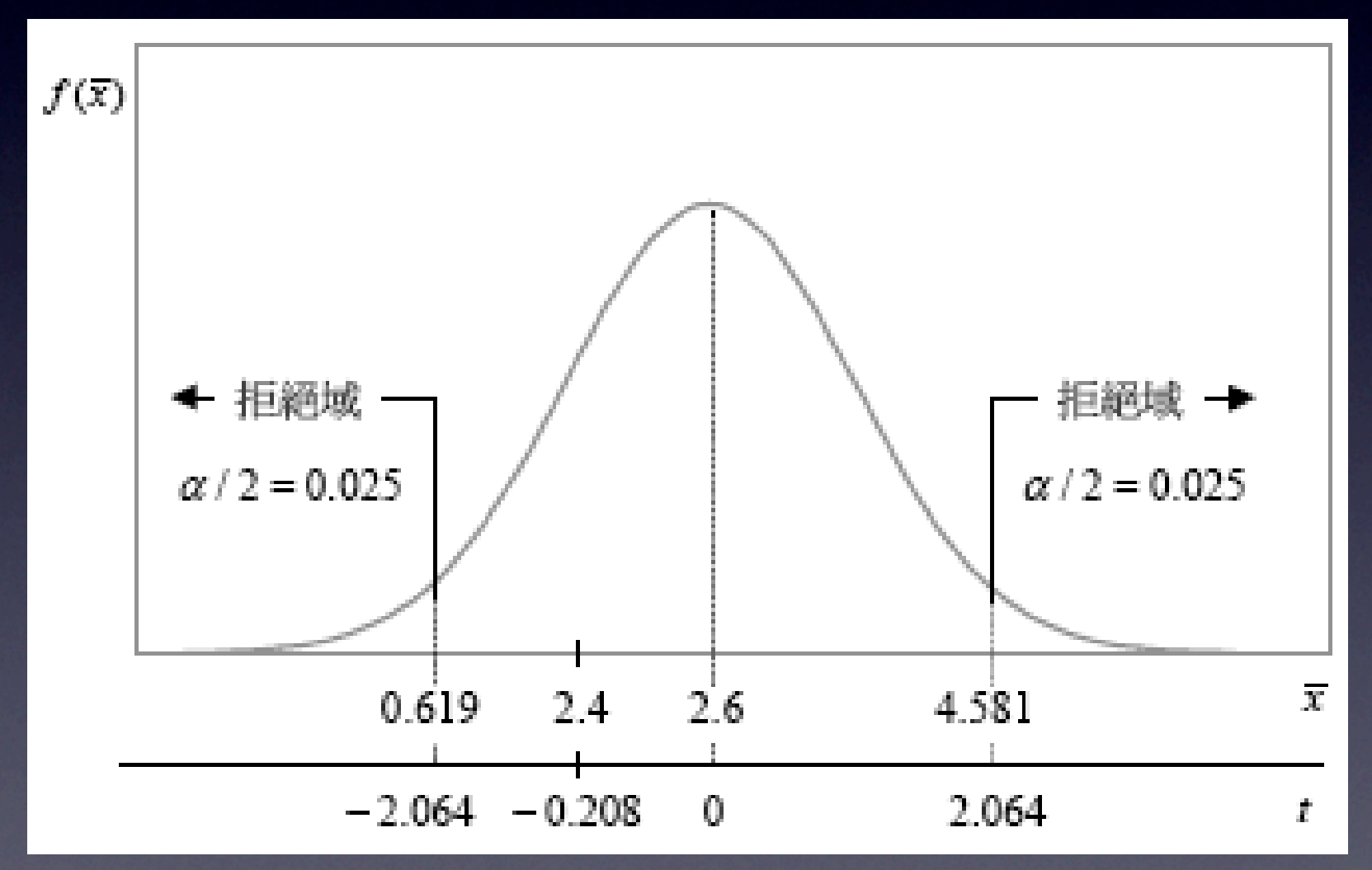

## 銀行客戶等待時間的檢定

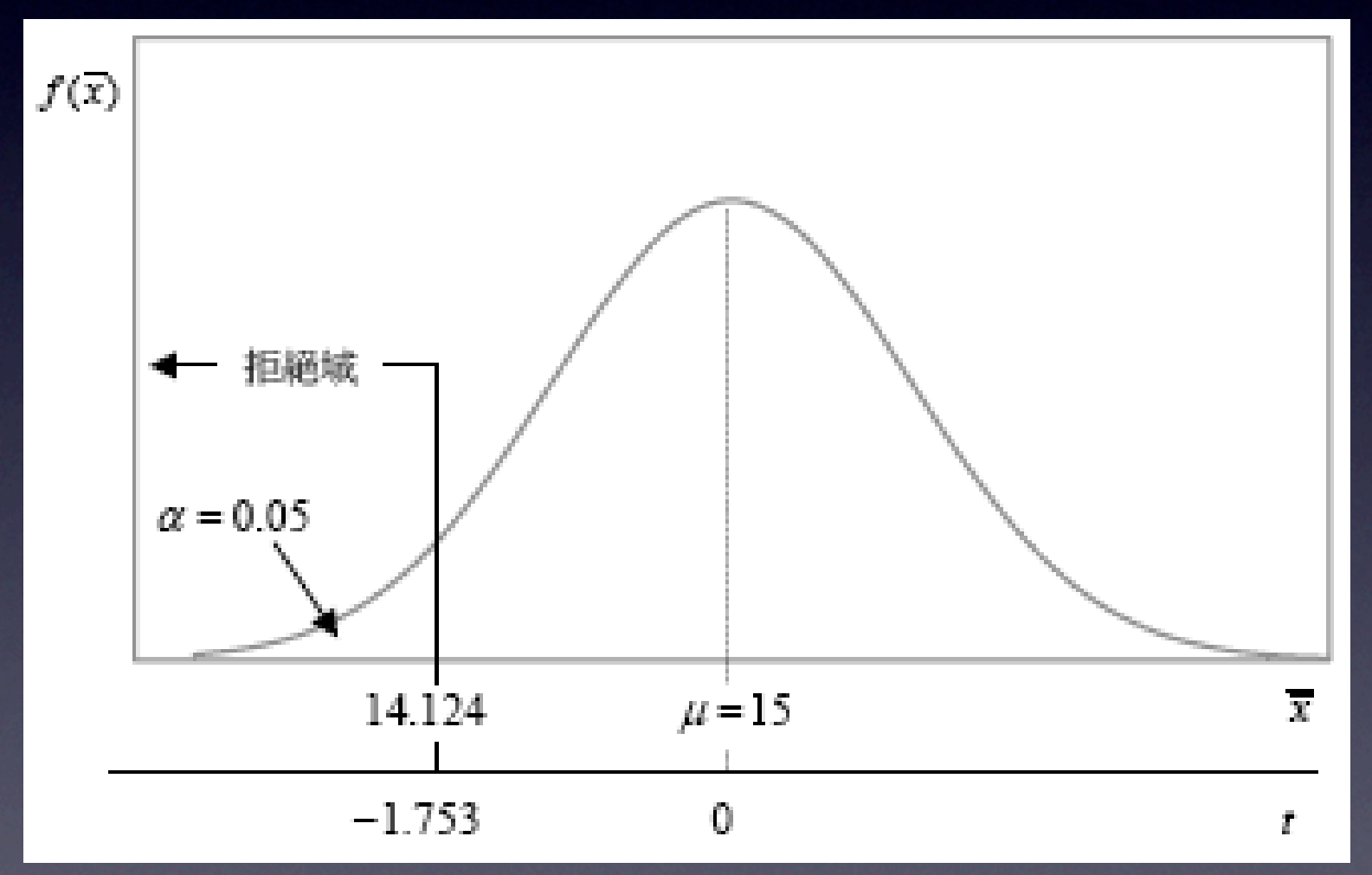

## 母體比例的假設檢定

*•* 檢定統計量

 $Z = \frac{P}{\sigma}$ *p*  $\hat{L}$  $\widehat{p} - p_0$ 

## 母體比例的假設檢定

*•* 檢定統計量

 $Z = \frac{P}{\sigma}$ *p*  $\hat{L}$  $\widehat{p} - p_0$ 

## 電視節目收視率的檢定

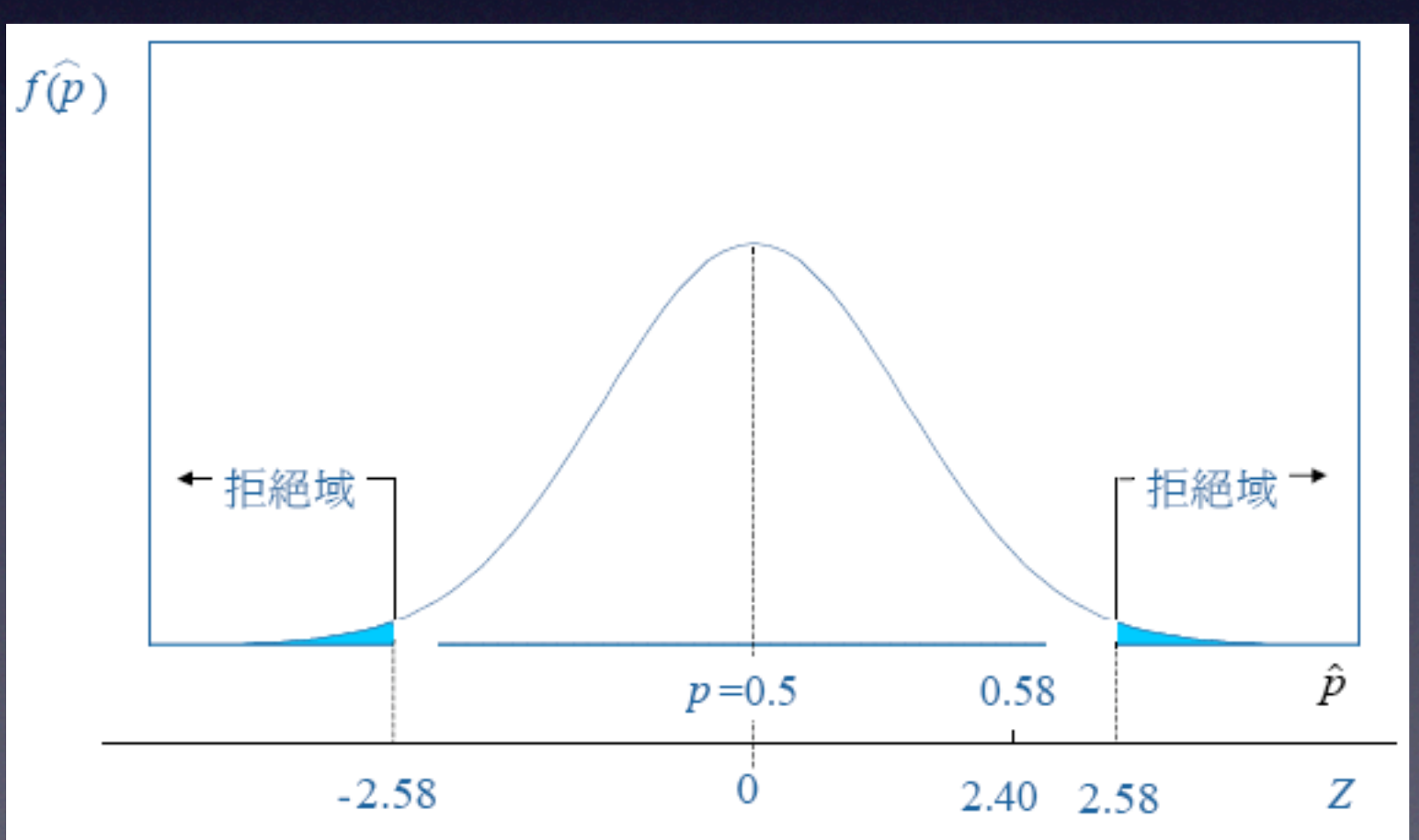

## 母體比例的假設檢定

*•* 檢定統計量

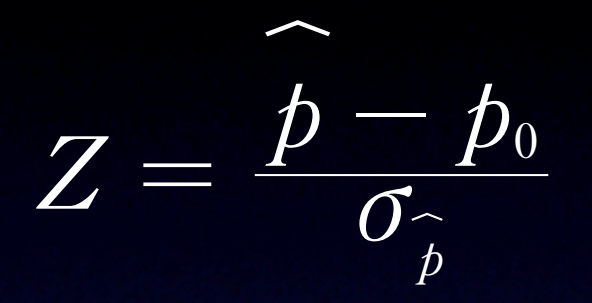

### 徐立委宣稱的的檢定

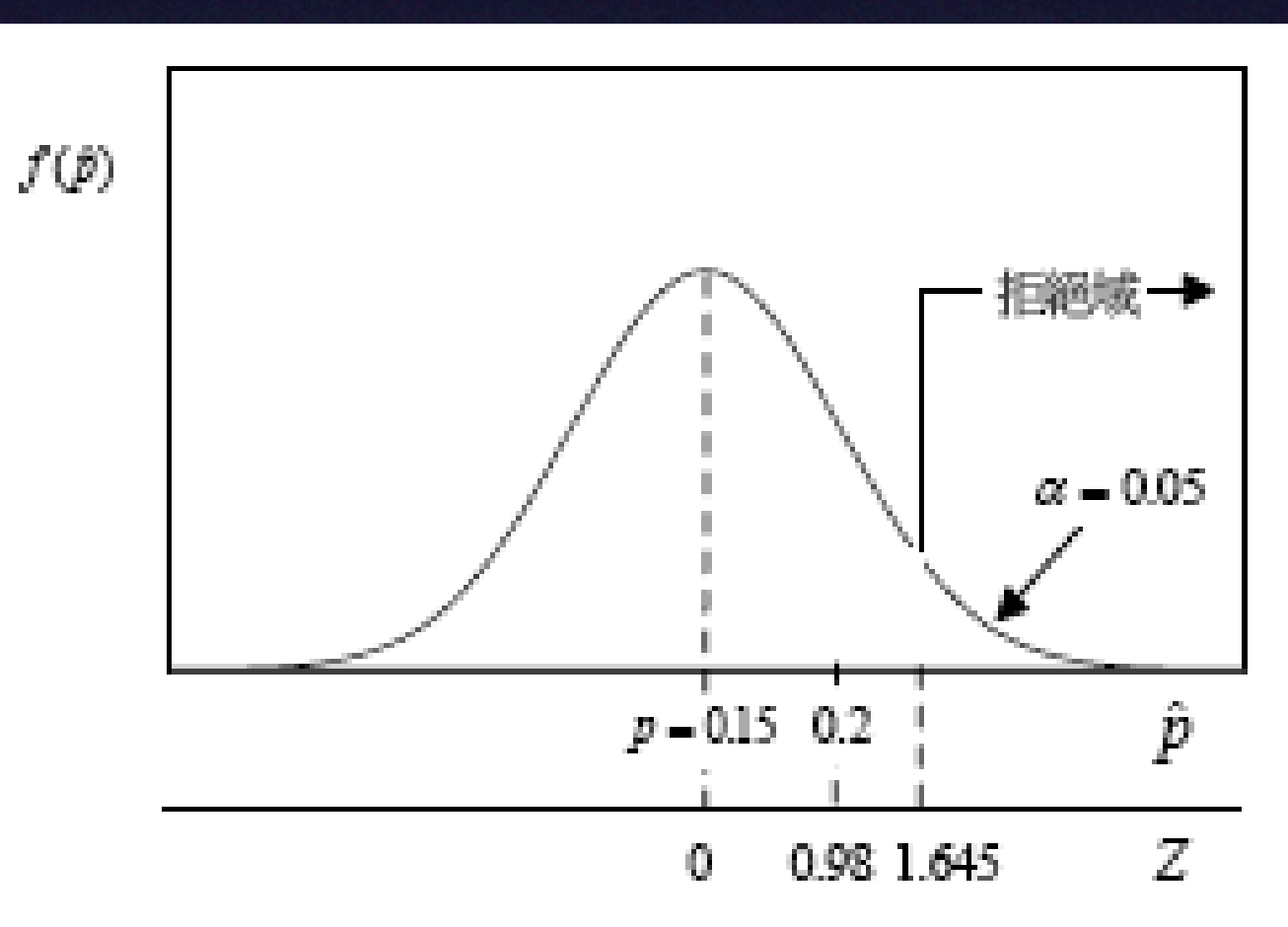

## 母體變異數的假設檢定

### *•* 檢定統計量

$$
\chi^2=\frac{(n-1)S^2}{\sigma_0^2}
$$

## 医體變異數的假設微定

*•* 檢定統計量

$$
\chi^2=\frac{(n-1)S^2}{\sigma_0^2}
$$

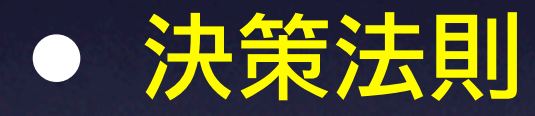

1. 左尾檢定:若檢定統計量  $\chi^2 < \chi^2$ <sub>*n-1,1-α*, 引拒絕  $H_0$ 。</sub>

## 医增缓等等数的假装数缺定

*•* 檢定統計量

$$
\chi^2=\frac{(n-1)S^2}{\sigma_0^2}
$$

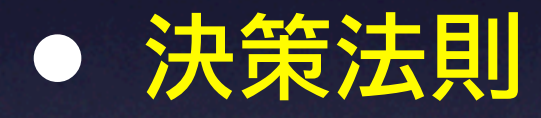

1. 左尾檢定:若檢定統計量  $\chi^2 < \chi^2$ <sub>*n-1,1-α*, 引拒絕  $H_0$ 。</sub> 2. 右尾檢定: 若檢定統計量  $\chi^2 > \chi^2$ <sub>π-1,1-α</sub>,則拒絕 *H*<sub>0</sub>。

## 母體變異數的假設檢定

*•* 檢定統計量

$$
\chi^2=\frac{(n-1)S^2}{\sigma_0^2}
$$

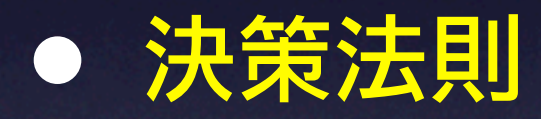

1. 左尾檢定:若檢定統計量  $\chi^2 < \chi^2$ <sub>*n-1,1-α*, 引拒絕  $H_0$ 。</sub> 2. 右尾檢定: 若檢定統計量  $\chi^2 > \chi^2$ <sub>π-1,1-α</sub>,則拒絕 *H*<sub>0</sub>。 3. 雙尾檢定: $\chi^2 > \chi^2$ <sub>n-1,α/2</sub> 或 $\chi^2 < \chi^2$ <sub>n-1,1-α/2</sub>,則拒絕  $H_0$ 。

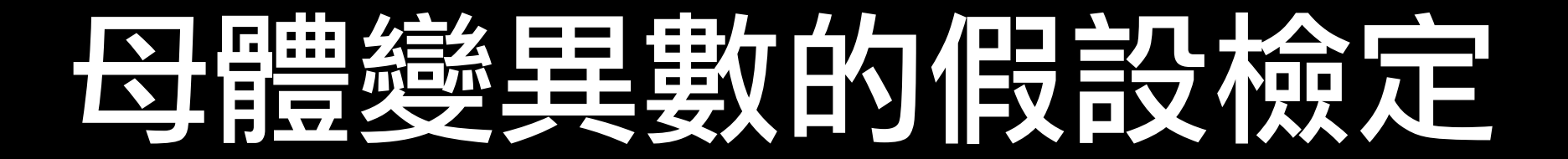

## 硬碟機庫存量變異的檢定

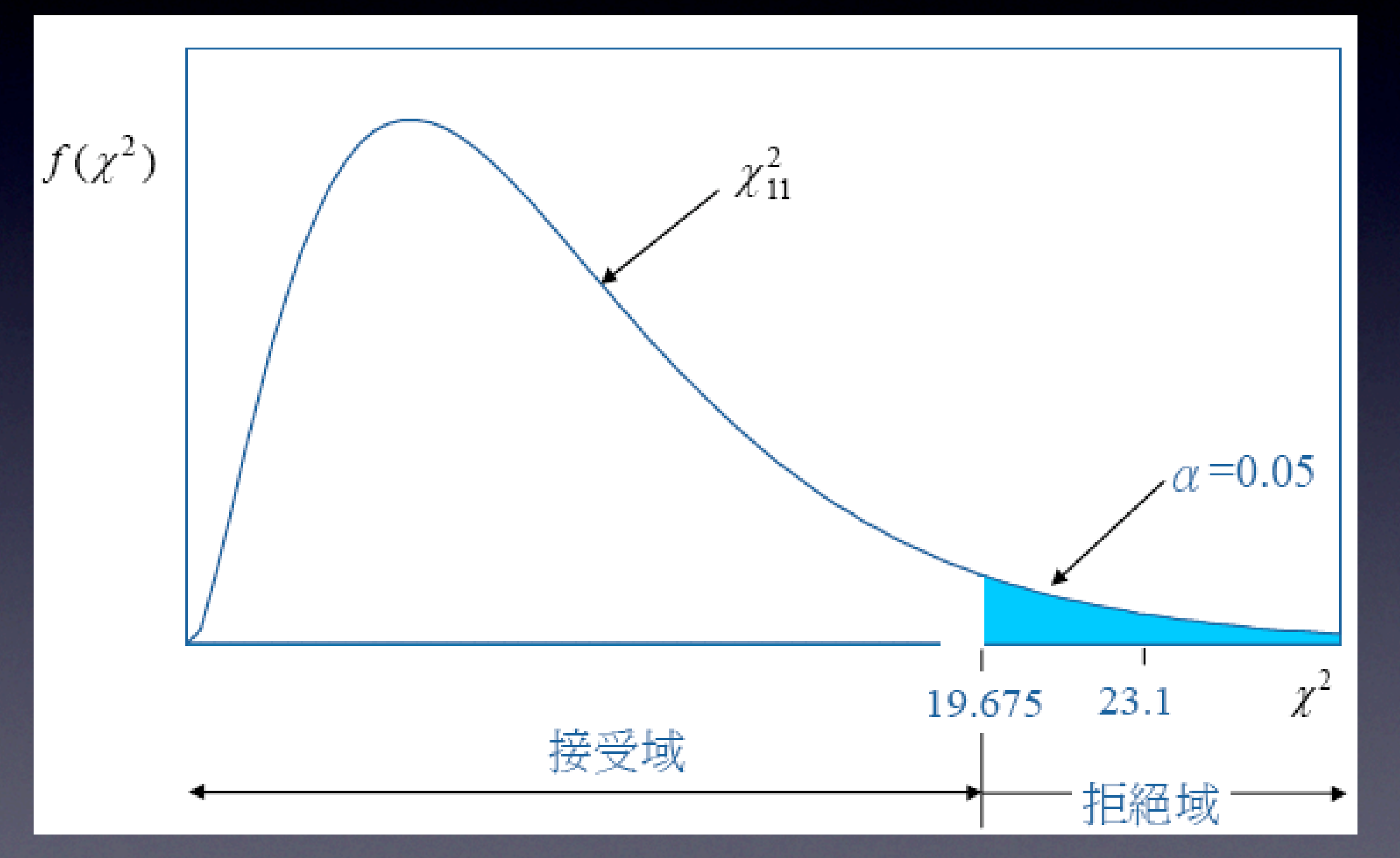

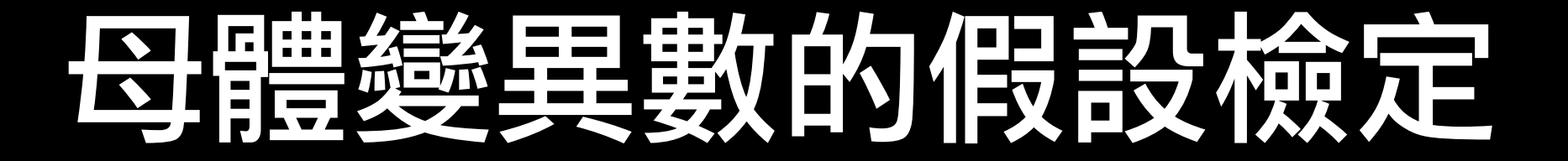

## 電暖氣使用壽命的檢定

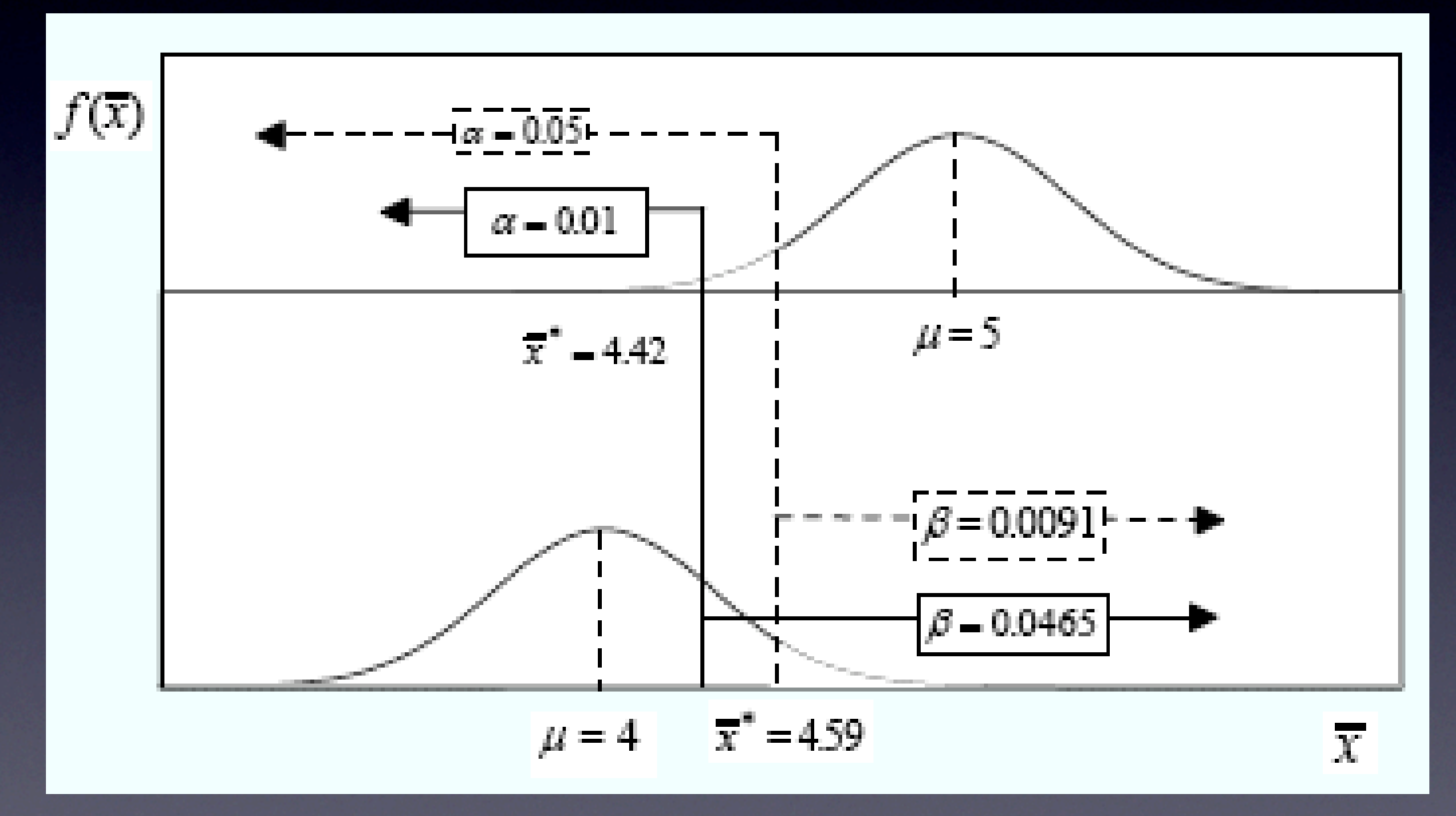

## *α* ≤ 0.05 與 *β* ≤ 0.05

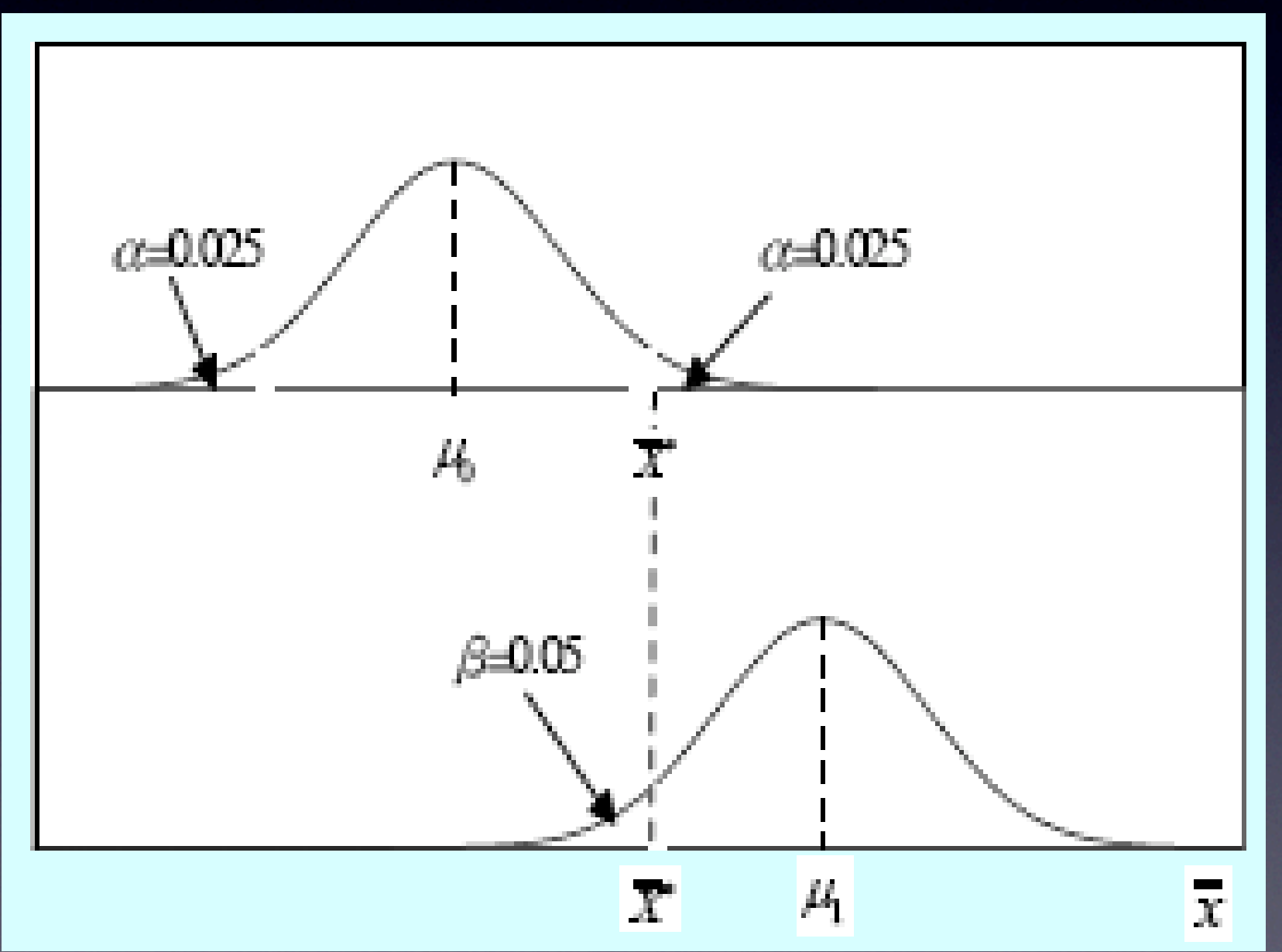

• 母體平均數假設檢定的樣本數

1. 單尾檢定

$$
n=\frac{\sigma^{\!2}\left(Z_{\scriptscriptstyle \alpha}+Z_{\scriptscriptstyle \beta}\right)}{\left(\mu_{\scriptscriptstyle 1}-\mu_{\scriptscriptstyle 0}\right)}
$$

*•* 母體平均數假設檢定的樣本數

1. 單尾檢定

$$
n=\frac{\sigma^2\left(Z_{\scriptscriptstyle \alpha}+Z_{\scriptscriptstyle \beta}\right)}{\left(\mu_{\scriptscriptstyle 1}-\mu_{\scriptscriptstyle 0}\right)}
$$

2. 雙尾檢定

$$
n=\frac{\sigma^2\left(Z_{\alpha/2}+Z_{\beta}\right)}{\left(\mu_{1}-\mu_{0}\right)}
$$

### *•* 母體比例假設檢定的樣本數

### 1. 單尾檢定

$$
n = \frac{\left[Z_{a}\sqrt{p_{\scriptscriptstyle 0}(1-p_{\scriptscriptstyle 0})} + Z_{\scriptscriptstyle \beta}\sqrt{p_{\scriptscriptstyle 1}(1-p_{\scriptscriptstyle 1})}\right]^2}{(p_{\scriptscriptstyle 1}-p_{\scriptscriptstyle 0})^2}
$$

### *•* 母體比例假設檢定的樣本數

1. 單尾檢定

$$
n = \frac{ \left[Z_{\alpha} \sqrt{ \, p_{\text{\tiny 0}} \, (1 - p_{\text{\tiny 0}}) } + Z_{\beta} \sqrt{ \, p_{\text{\tiny 1}} \, (1 - p_{\text{\tiny 1}}) \, \right]^2 } { \left( \, p_{\text{\tiny 1}} - p_{\text{\tiny 0}} \right)^2 }
$$

2. 雙尾檢定 *<sup>n</sup>* <sup>=</sup> ^ *<sup>p</sup>*<sup>1</sup> - *<sup>p</sup>*<sup>0</sup> <sup>h</sup> 2 7*Za*/2 *p*<sup>0</sup> ^1 - *p*<sup>0</sup> h + *Z<sup>b</sup> p*<sup>1</sup> ^1 - *p*<sup>1</sup> h A 2